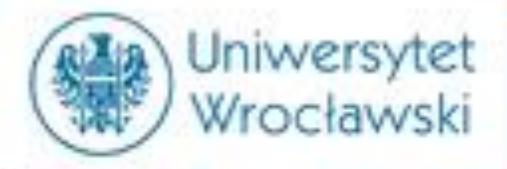

# **SYSTEM INFORMACJI PRAWNEJ LEGALIS**

**mgr Damian Klimas**

Centrum Badań Problemów Prawnych i Ekonomicznych Komunikacji Elektronicznej e-mail: [damian.klimas@uwr.edu.pl](mailto:damian.klimas@uwr.edu.pl)

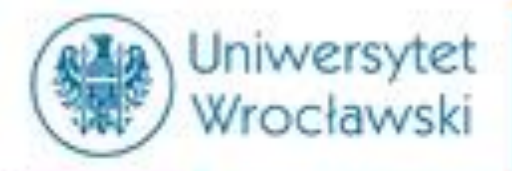

# **Czym jest Legalis?**

Jest to komercyjna baza aktów prawnych (także tłumaczeń), orzeczeń, komentarzy i monografii prawniczych, a także informacji gospodarczej oraz wzorów pism procesowych.

Zakres dostępu do dokumentów w Legalisie zależy od wykupienia *modułów.*

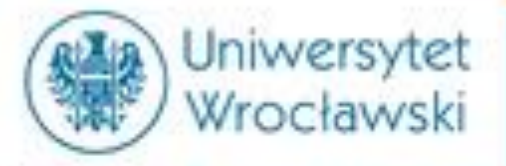

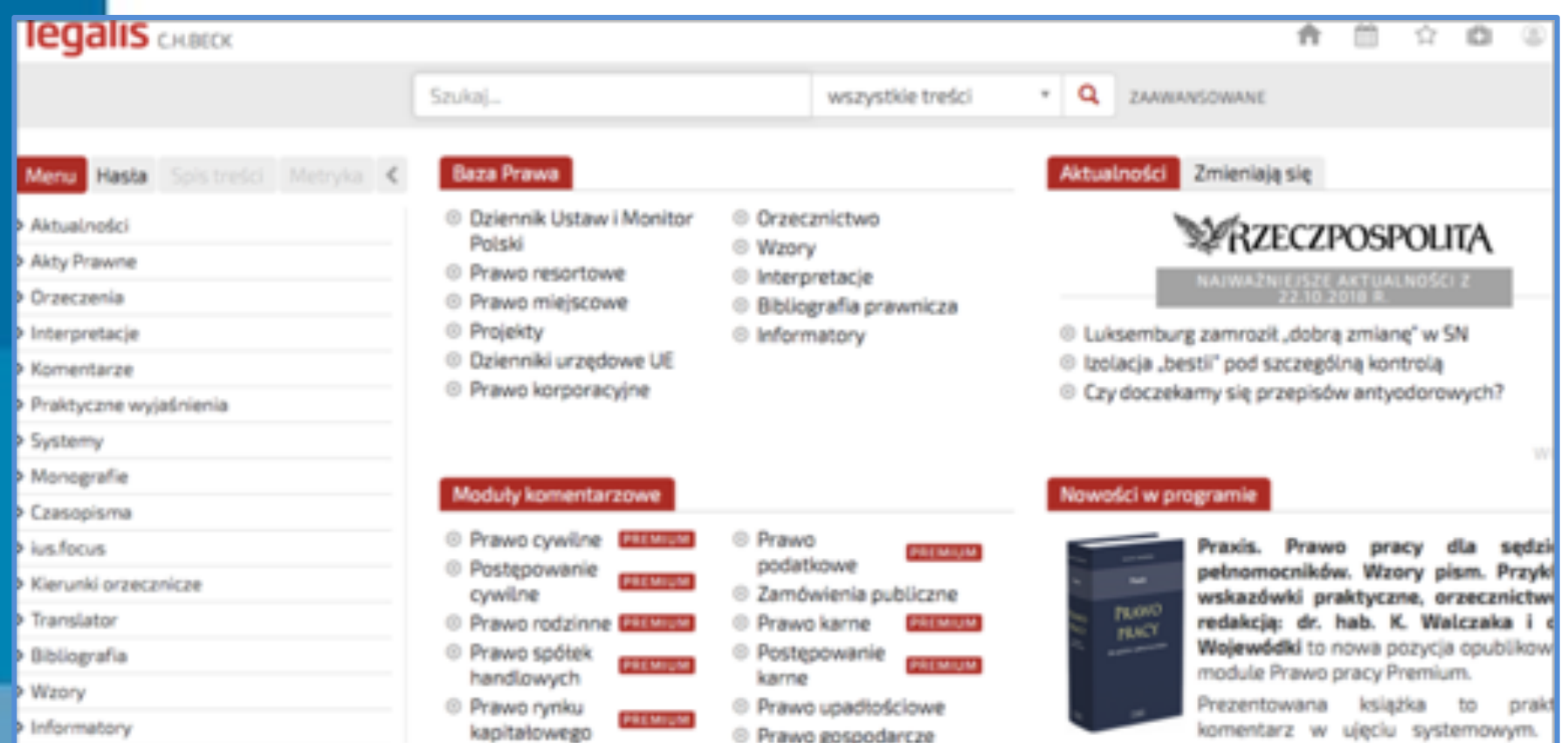

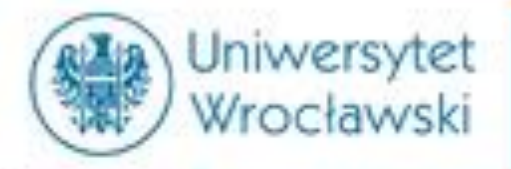

### Legalis proponuje następujące moduły:

#### **Baza Prawa**

- Dziennik Ustaw i Monitor Polski
- Prawo resortowe  $\circ$
- Prawo miejscowe  $\odot$
- Projekty  $\odot$
- Dzienniki urzędowe UE  $\odot$
- <sup>©</sup> Prawo korporacyjne
- © Orzecznictwo
- ◎ Wzory
- ◎ Interpretacje
- © Bibliografia prawnicza
- © Informatory

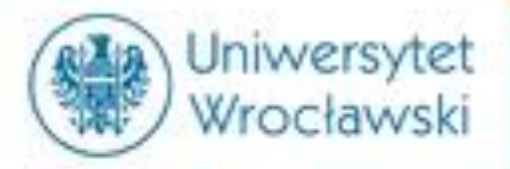

### Legalis proponuje następujące moduły:

#### **Moduły komentarzowe**

- ◎ Prawo cywilne **PREMIUM**
- © Postepowanie cywilne
- **Example 2 Prawo rodzinne PREMIUM**

**PREMIUM** 

PREMIUM

**PREMIUM** 

**PREMIUM** 

**PREMIUM** 

- ◎ Prawo spółek handlowych
- © Prawo rynku kapitałowego
- © Prawo **PREMIUM** nieruchomości
- ◎ Unia Europejska
- Prawo pracy  $\odot$
- Prawo  $\circ$ administracyjne
- $\odot$ Prawo podatkowe
- © Zamówienia publiczne
- © Prawo karne **PREMIUM**
- © Postępowanie PREMIUM karne
- ◎ Prawo upadłościowe
- ◎ Prawo gospodarcze
- Prawo medyczne  $\odot$
- ◎ Prawo samorządowe
- © Prawo
	- własności intelektualnej

**PREMIUM** 

**PREMIUM** 

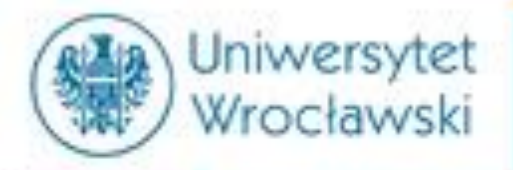

### **Legalis proponuje następujące moduły:**

#### **Moduły specjalistyczne**

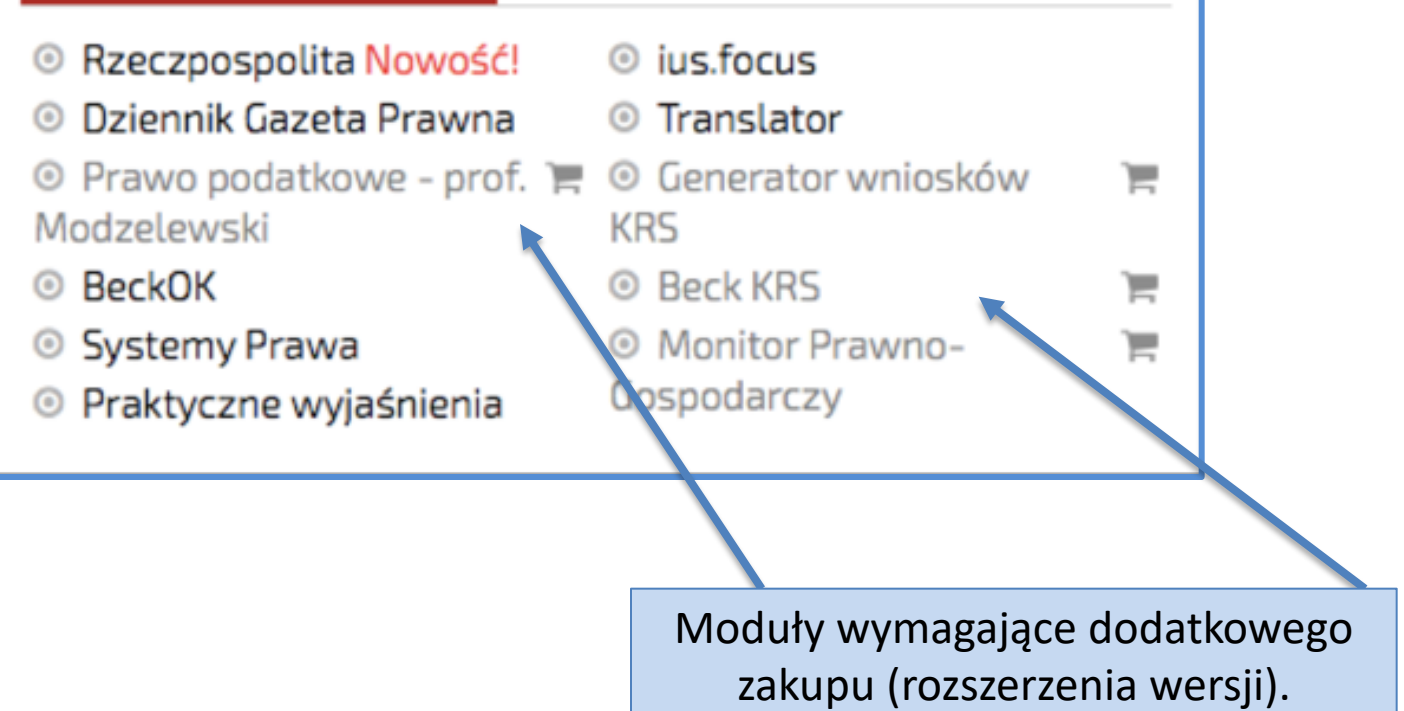

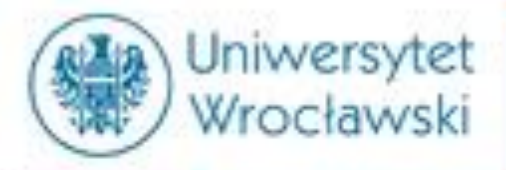

# **Opcje wyszukiwania w Legalisie**

- 1) Za pomocą głównego *Menu*
- 2) Za pomocą *Haseł*
- 3) W *formularzu wyszukiwania*
- 4) W *formularzu wyszukiwania zaawansowanego*

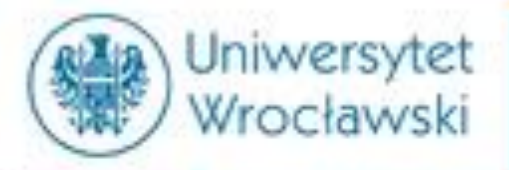

# **Menu główne**<br>1) Akty Prawne

- 
- 2) Orzeczenia
- 3) Interpretacje
- 4) Komentarze
- 5) Praktyczne wyjaśnienia
- 6) Systemy
- 7) Monografie
- 8) Czasopisma
- 9) ius.focus
- 10) Bibliografia
- 11) Wzory
- 12) Informatory

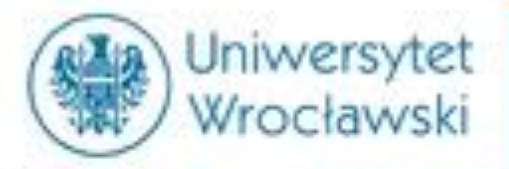

# Wyszukiwanie w *Menu głównym*

- Po wyborze jednej z kategorii można ją uszczegółowić.
- Legalis ma jednak mniej opcji *filtrowania* niż *LEX*.
- Szczegółowe wyszukiwanie jest możliwe w panelu wyszukiwania zaawansowanego.

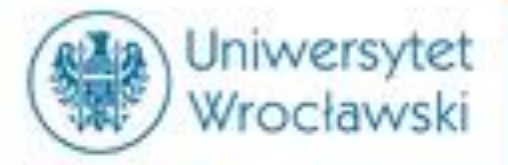

# **Przykładowy profil aktu prawnego**

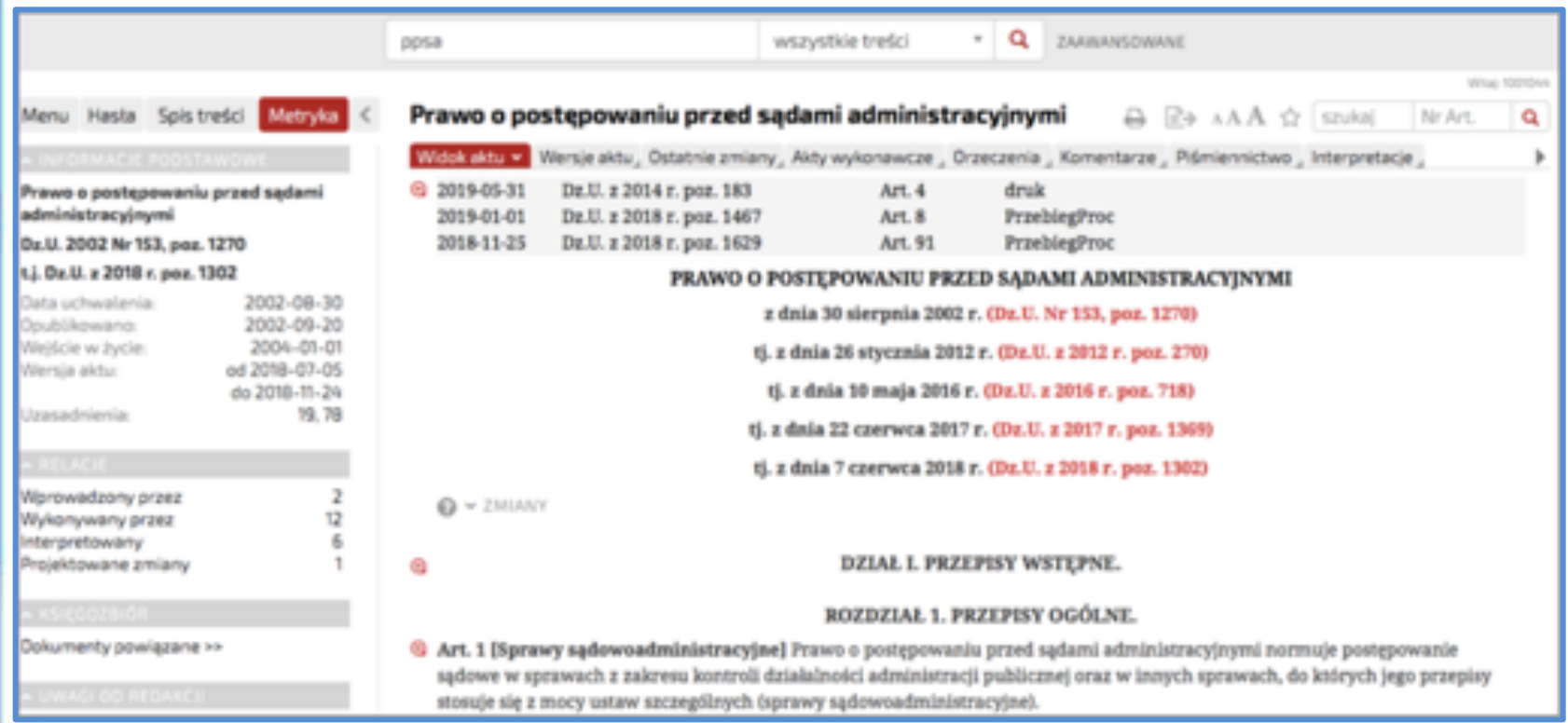

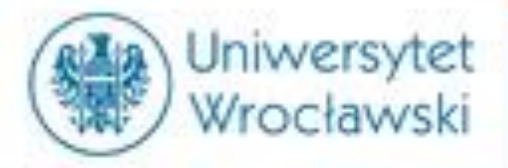

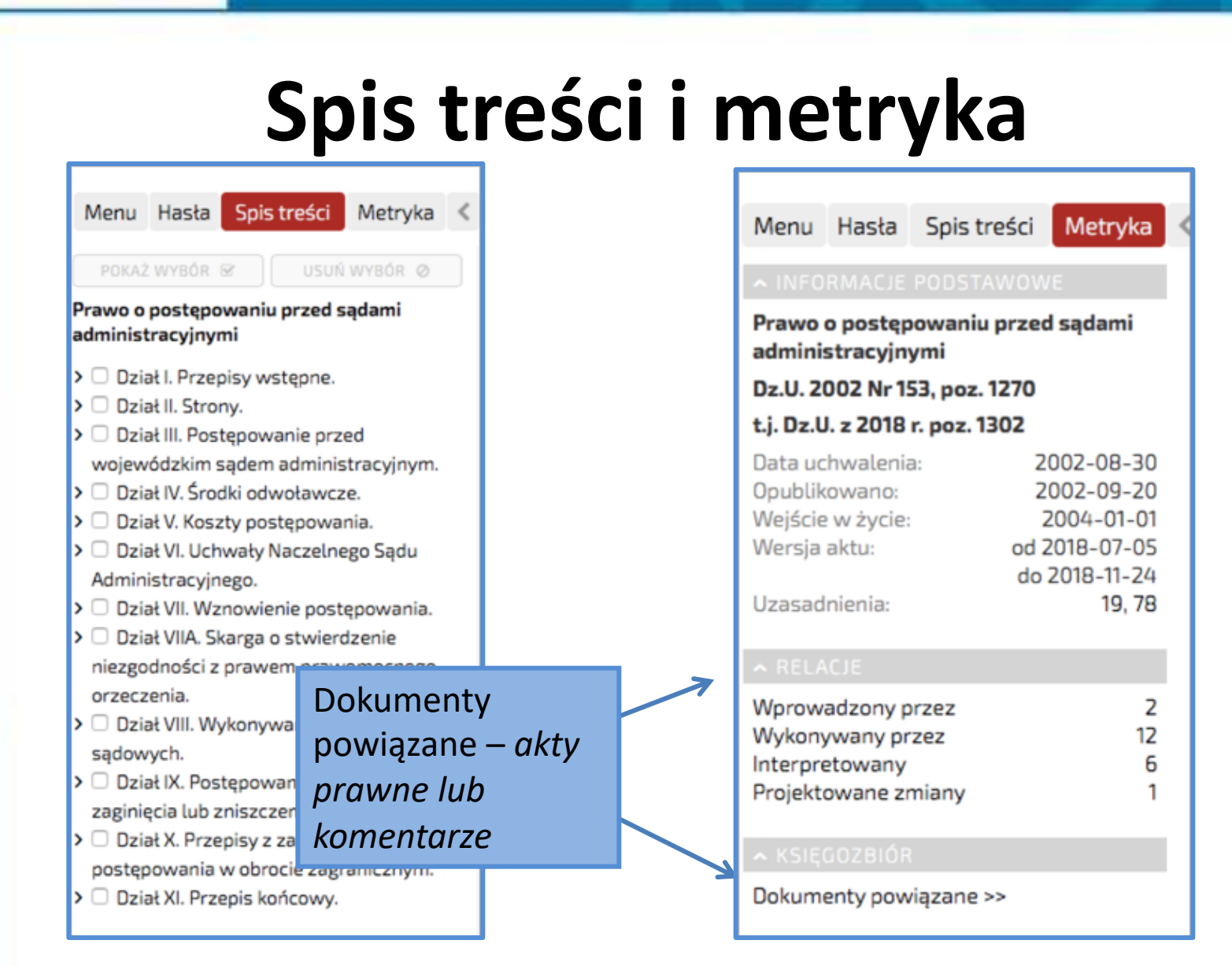

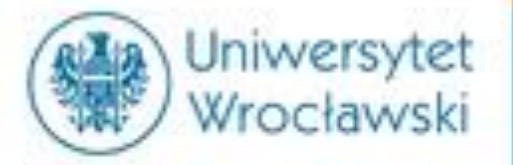

### Wersje aktu i zmiany

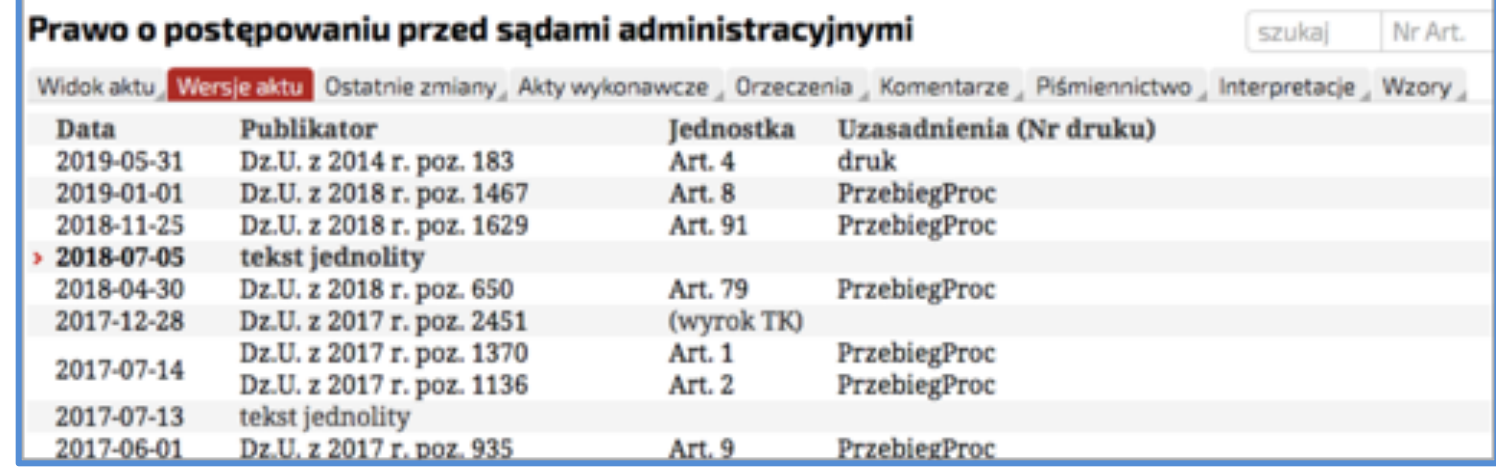

#### PRAWO O POSTĘPOWANIU PRZED SĄDAMI ADMINISTRACYJNYMI

z dnia 30 sierpnia 2002 r. (Dz.U. Nr 153, poz. 1270)

tj. z dnia 26 stycznia 2012 r. (Dz.U. z 2012 r. poz. 270)

tj. z dnia 10 maja 2016 r. (Dz.U. z 2016 r. poz. 718)

tj. z dnia 22 czerwca 2017 r. (Dz.U. z 2017 r. poz. 1369)

tj-Notka-Wydawnietwa-C.-H.-Beck-Zmiany-w-art.-12a, art.-12a-ust-1, art.-12a-ust-2, art.-12a-ust-3, art.-12a-ust-4, art.-12a ust-5,-art.-12a-ust-6,-art.-12a-ust-7,-art.-12a-ust-8,-art.-12a-ust-9,-art.-12b-art.-12b-ust-1,-art.-12b-ust-2,-art.-12b-ust-3,-art. 12b ust 4, art. 37 ust 1a, art. 37a, art. 46 ust 2a, art. 46 ust 2b, art. 46 ust 2c, art. 46 ust 2d, art. 47 ust 3, art. 47 ust 4, art. 48-ust-3a, art. 49a, art. 54-ust-1a, art. 54-ust-2a, art. 54-ust-2b, art. 54-ust-2c, art. 55-ust-1, art. 55-ust-3, art. 65-ust-1, art. 65 ust 3, art. 74a, art. 74a ust 1, art. 74a ust 2, art. 74a ust 3, art. 74a ust 4, art. 74a ust 5, art. 74a ust 6, art. z dnia 74a ust 7 czerwca 2018 r. art. (-74a ust 8, art. 74a ust 9, art. 74a ust 10, art. 74a ust 11, art. 74a ust 12, art. 77 ust 1a, art. 83 ust 5, art. 220-ust 1, art. 220-ust 3a, art. 235a, art. 236, art. 299-ust 6-wprowadzone-przezDz.U. z 2018 r. 2014, Nr 26, poz. 1302) 183 przeniesione do tekstu-jednolitego.

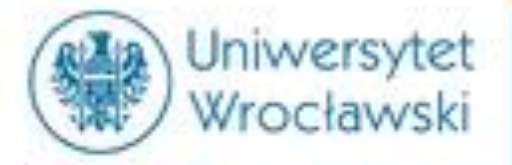

### **Akty wykonawcze**

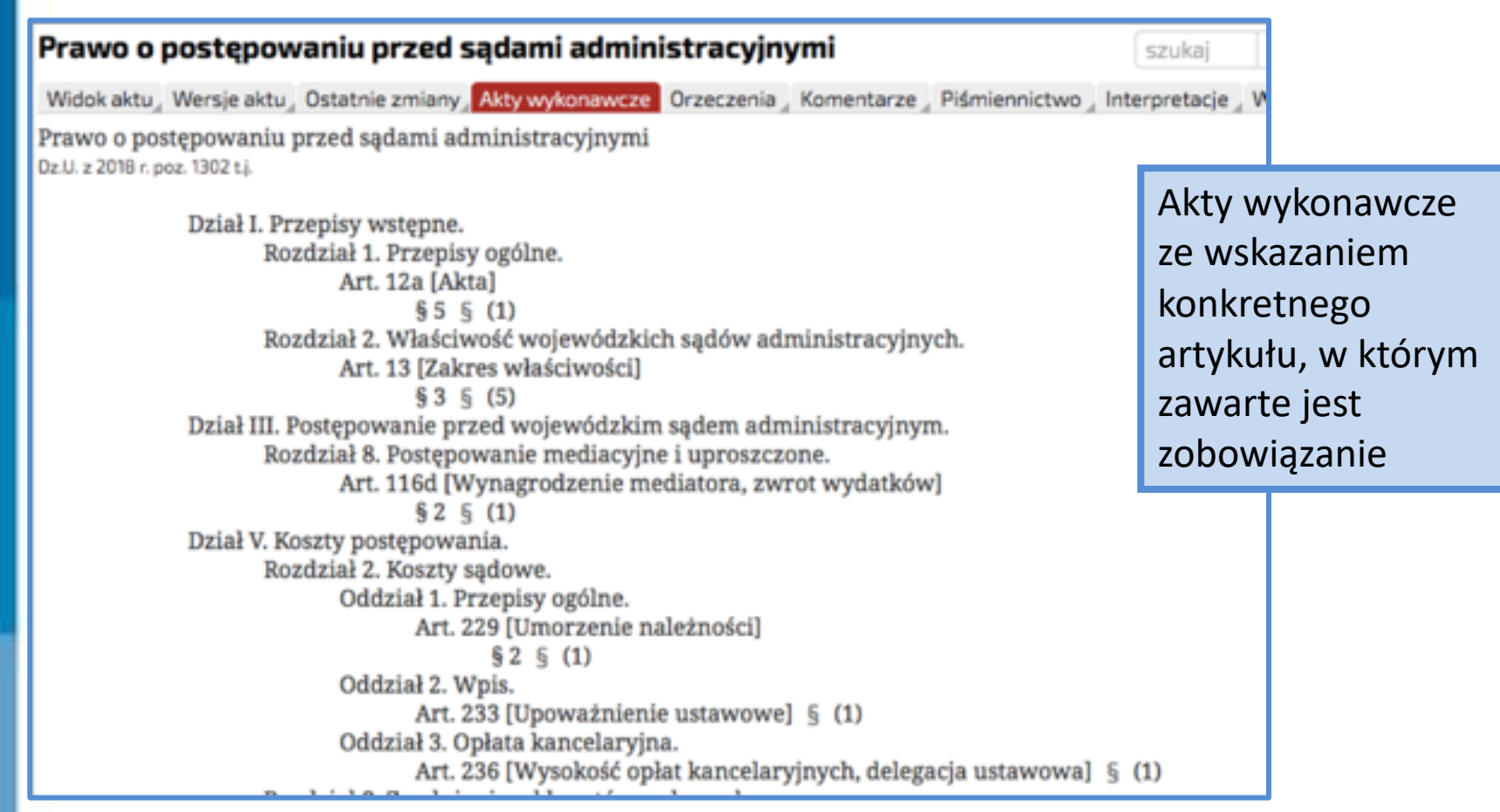

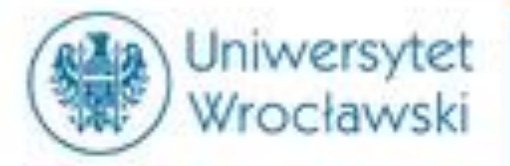

### **Orzeczenia**

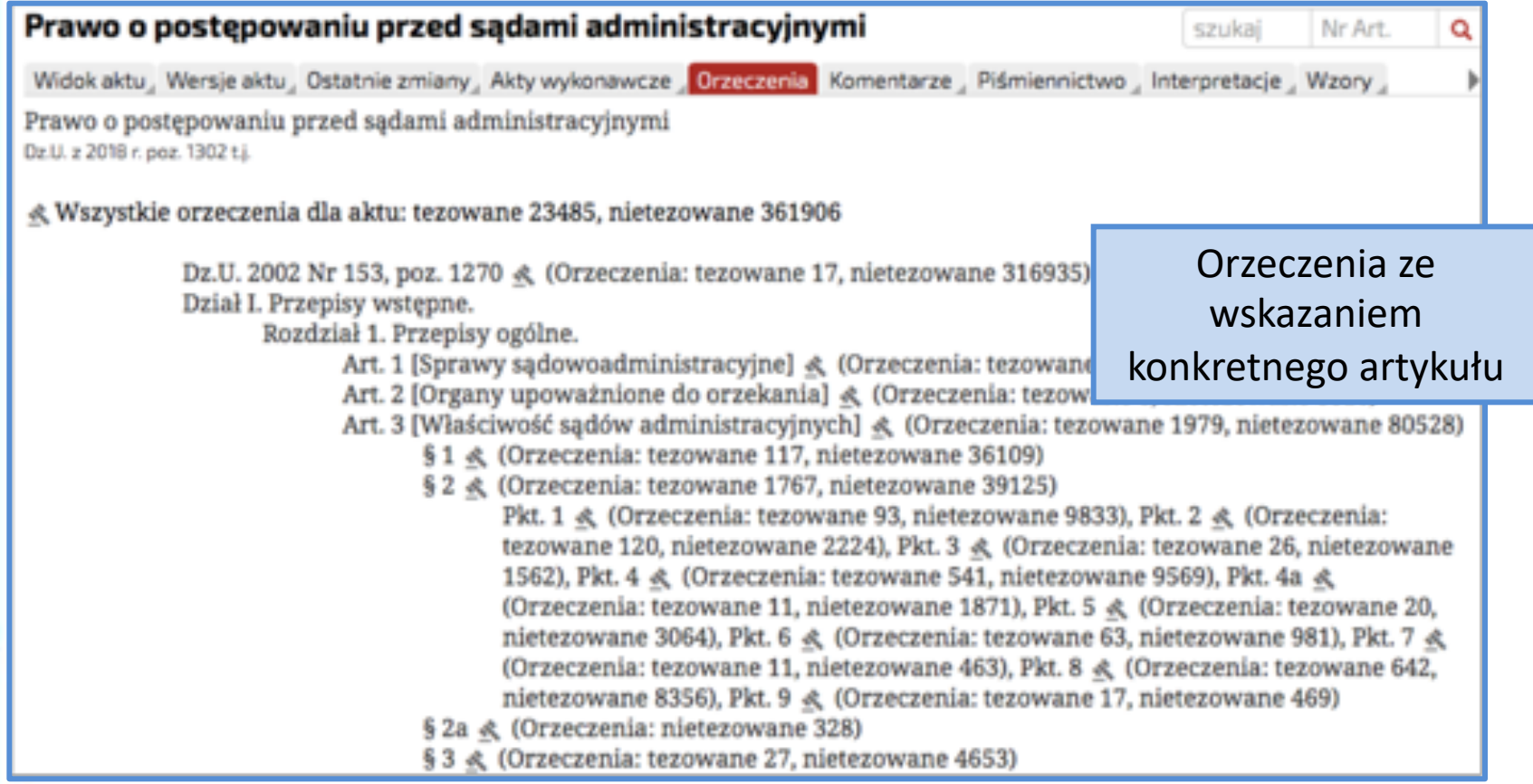

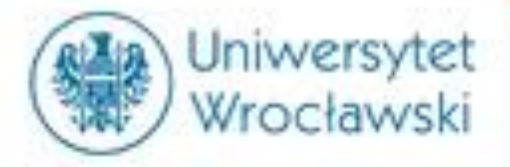

### **Komentarze**

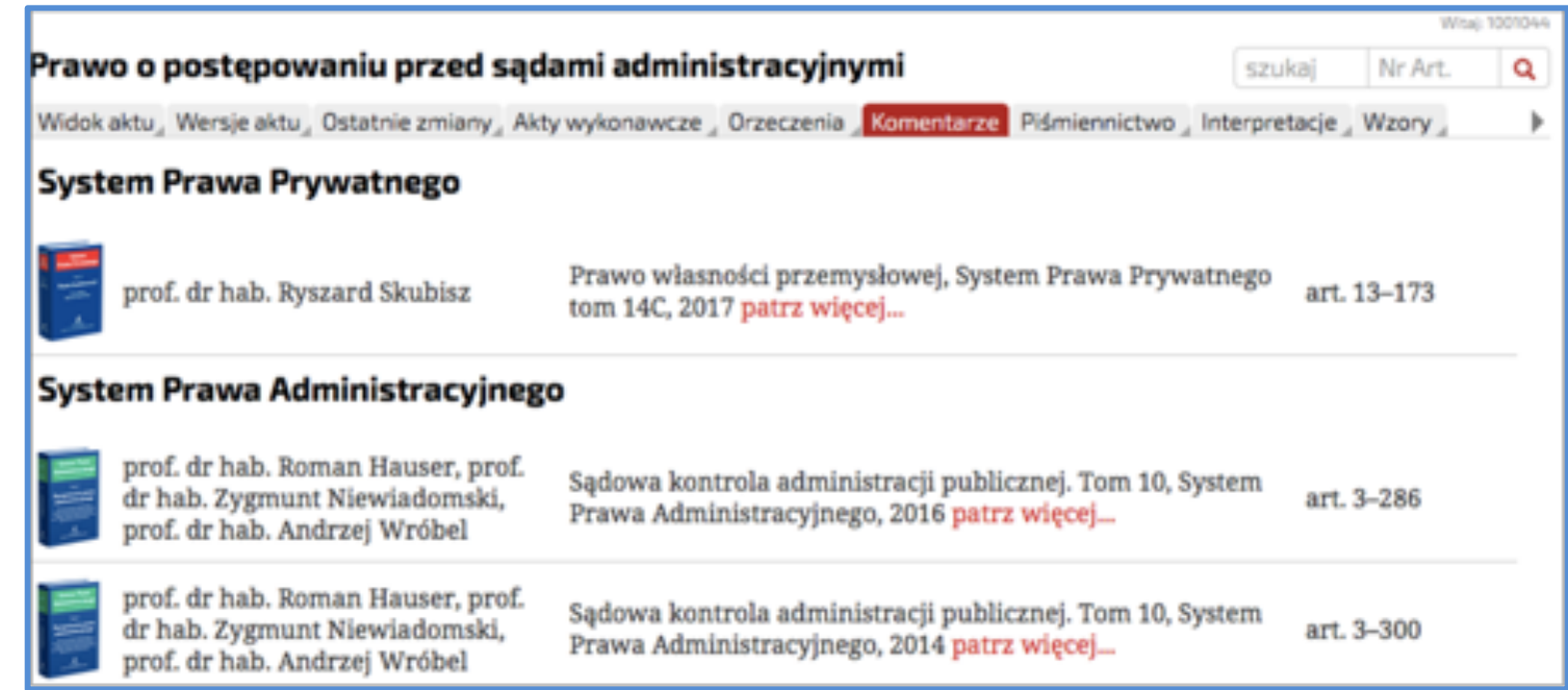

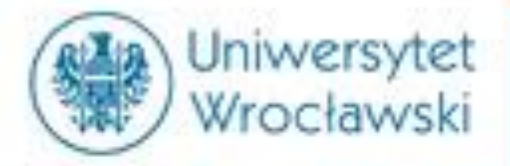

# **Informacje o jednostce redakcyjnej**

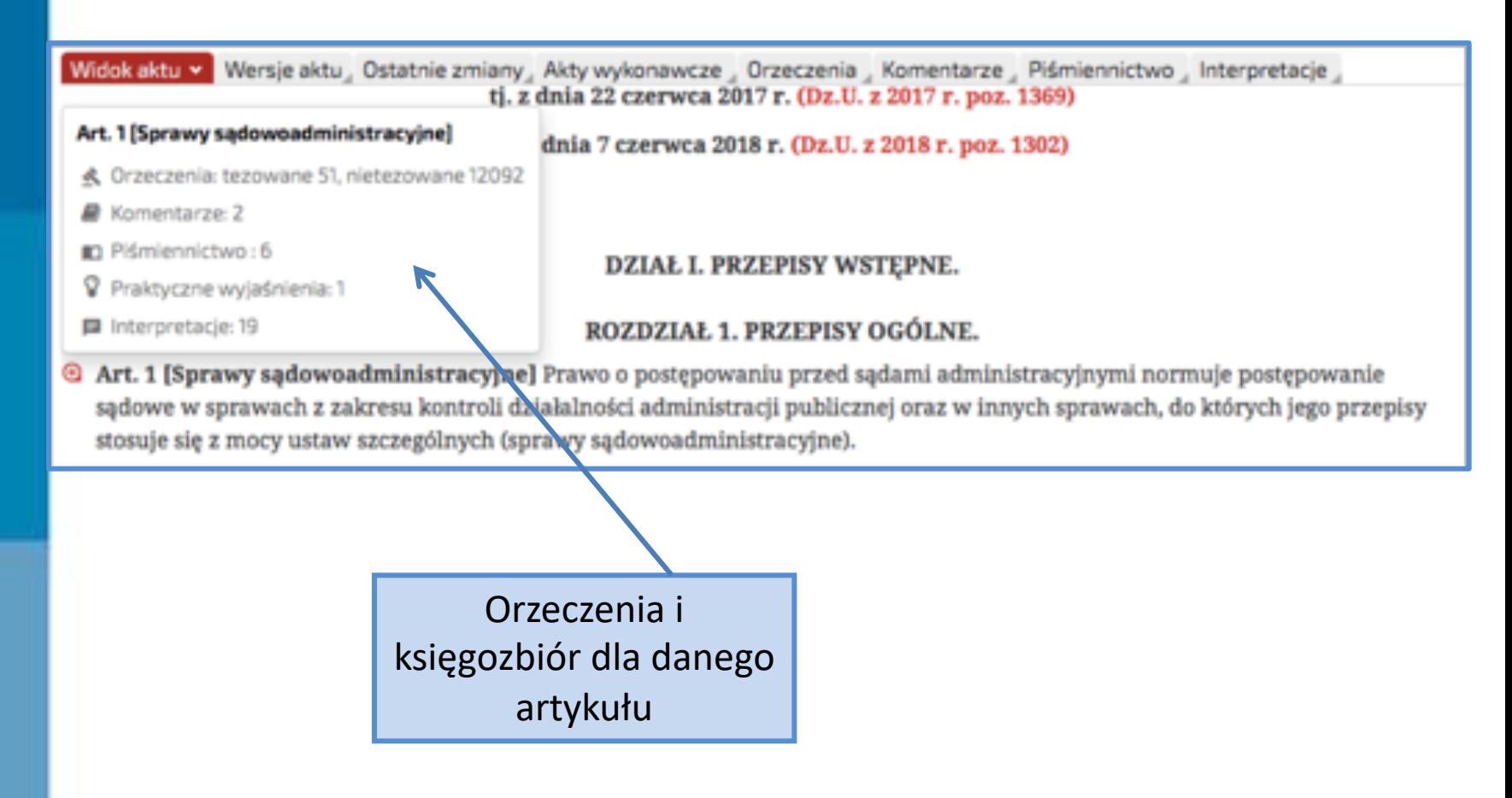

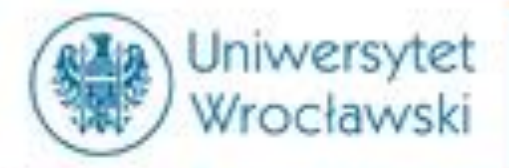

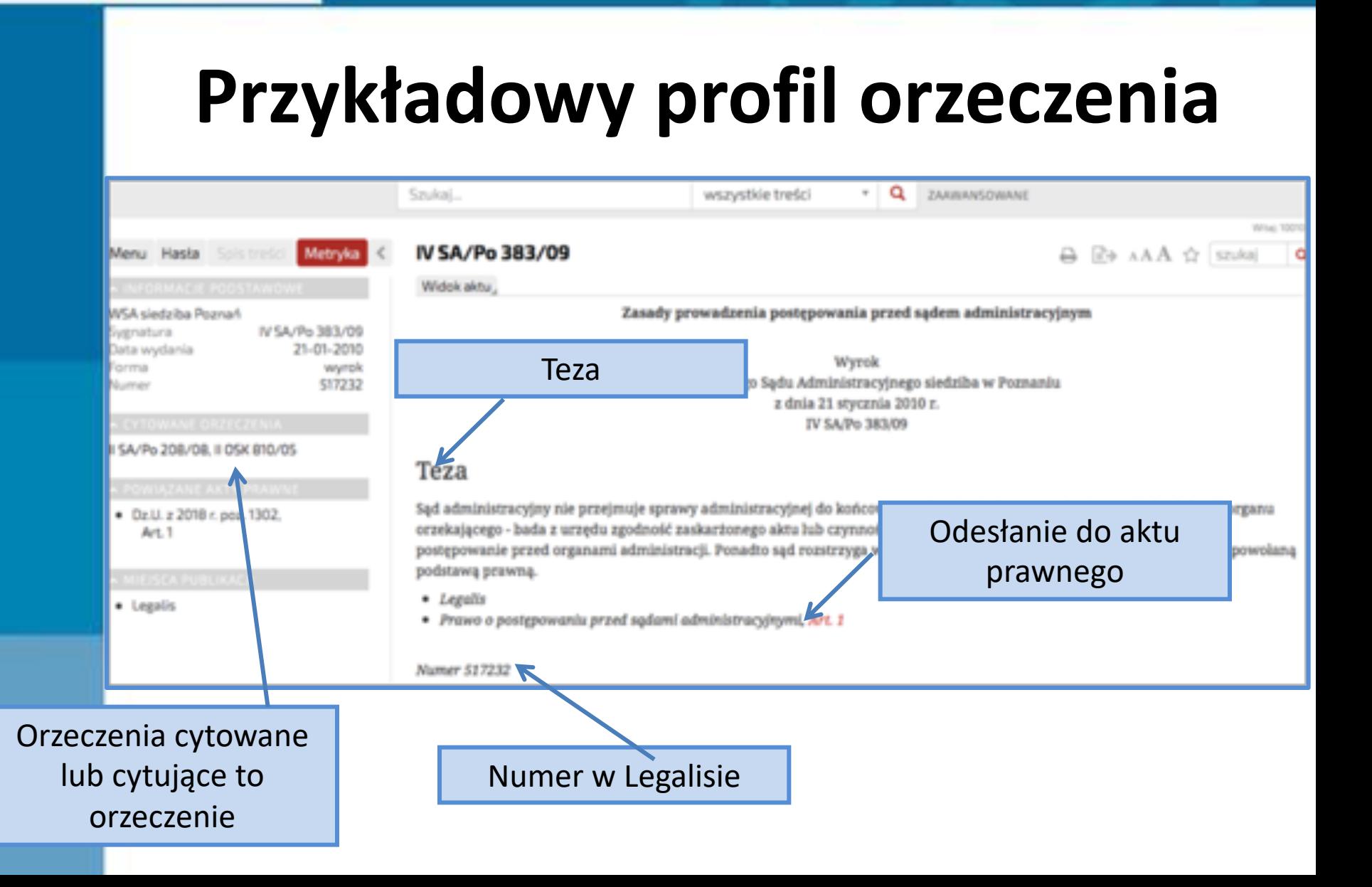

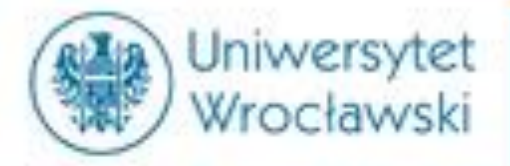

## **Podgląd przepisu prawnego**

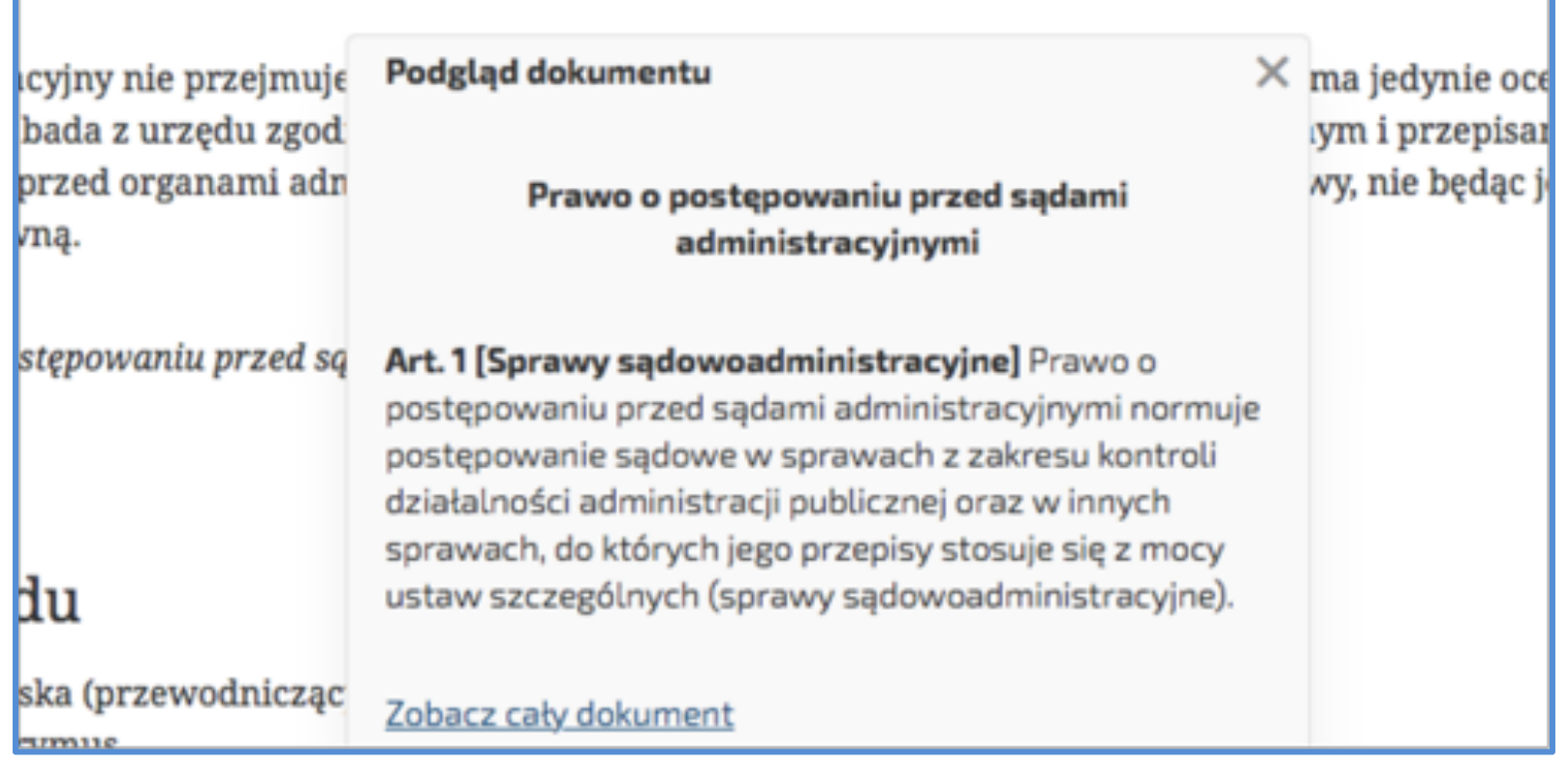

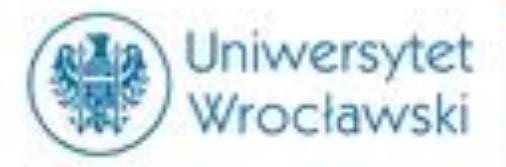

### Wyszukiwanie za pomocą Haseł

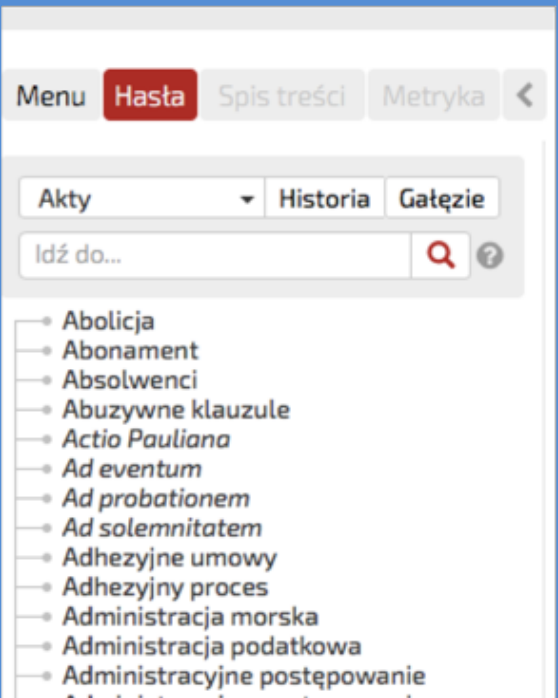

- Administracyjne postępowanie umowy międzynarodowe
- Administrowanie obrotem z zagranicą
- Adopcja
- Adresowe informacje
- Adwokatura
- Afekt
- Agencja Bezpieczeństwa Wewnętrznego, Agencja Wywiadu
	- <u>Agencia nracy tymczasowej</u>

Istnieje możliwość uszczegółowienia kategorii przez wybór dziedziny bądź rodzaju dokumentu.

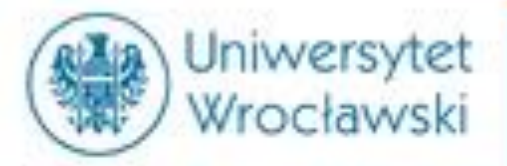

# Wyszukiwanie *w formularzu wyszukiwania*

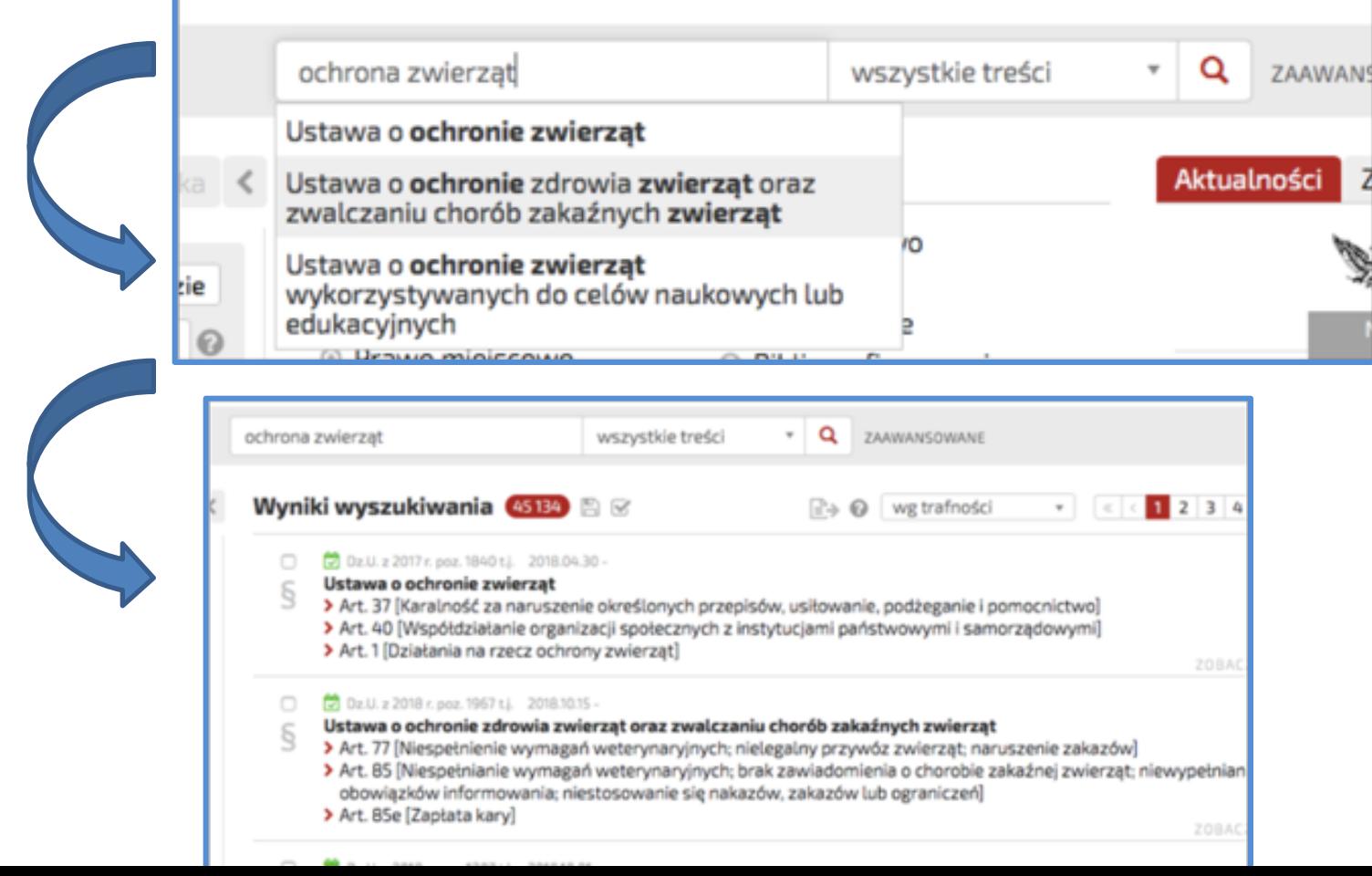

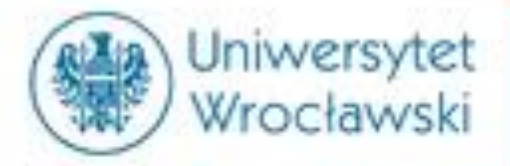

## **Jak zawęzić kategorie?**

#### I. Za pomocą menu

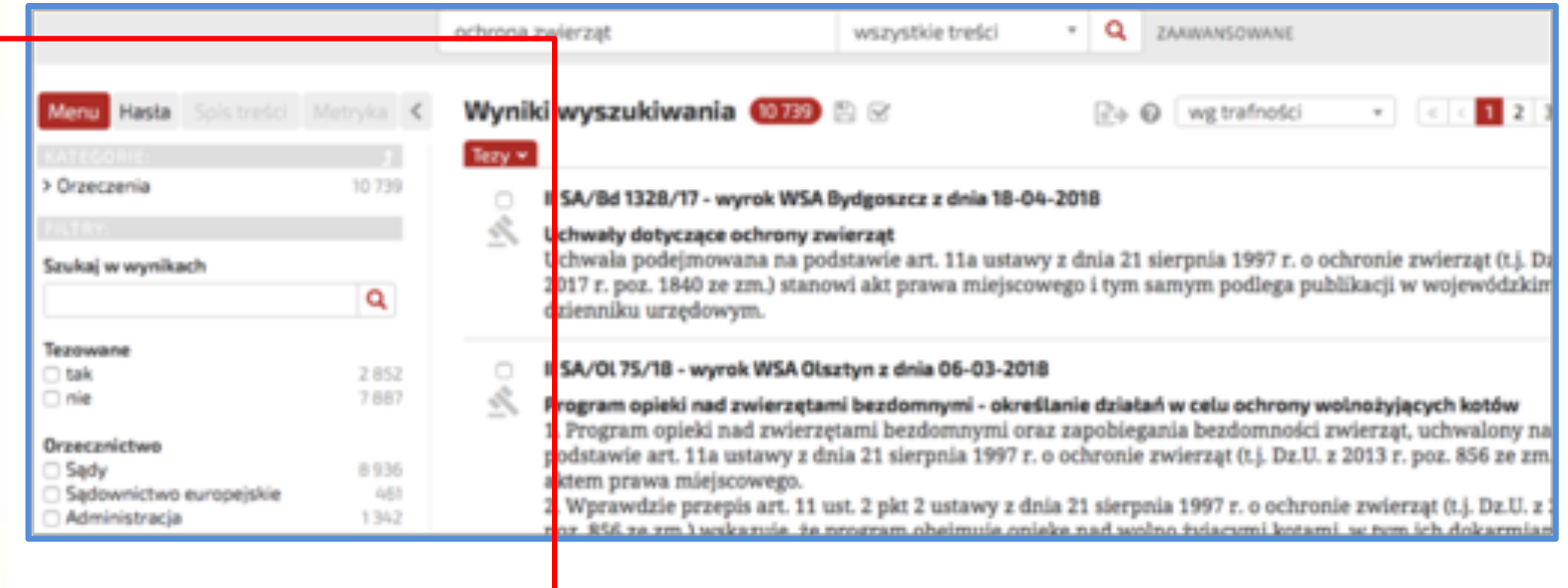

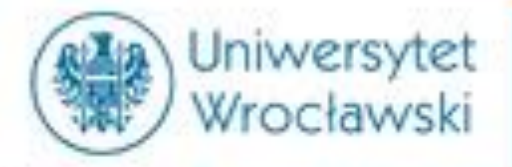

# **Jak zawęzić kategorie?**

#### II. Za pomocą filtrowania wyników

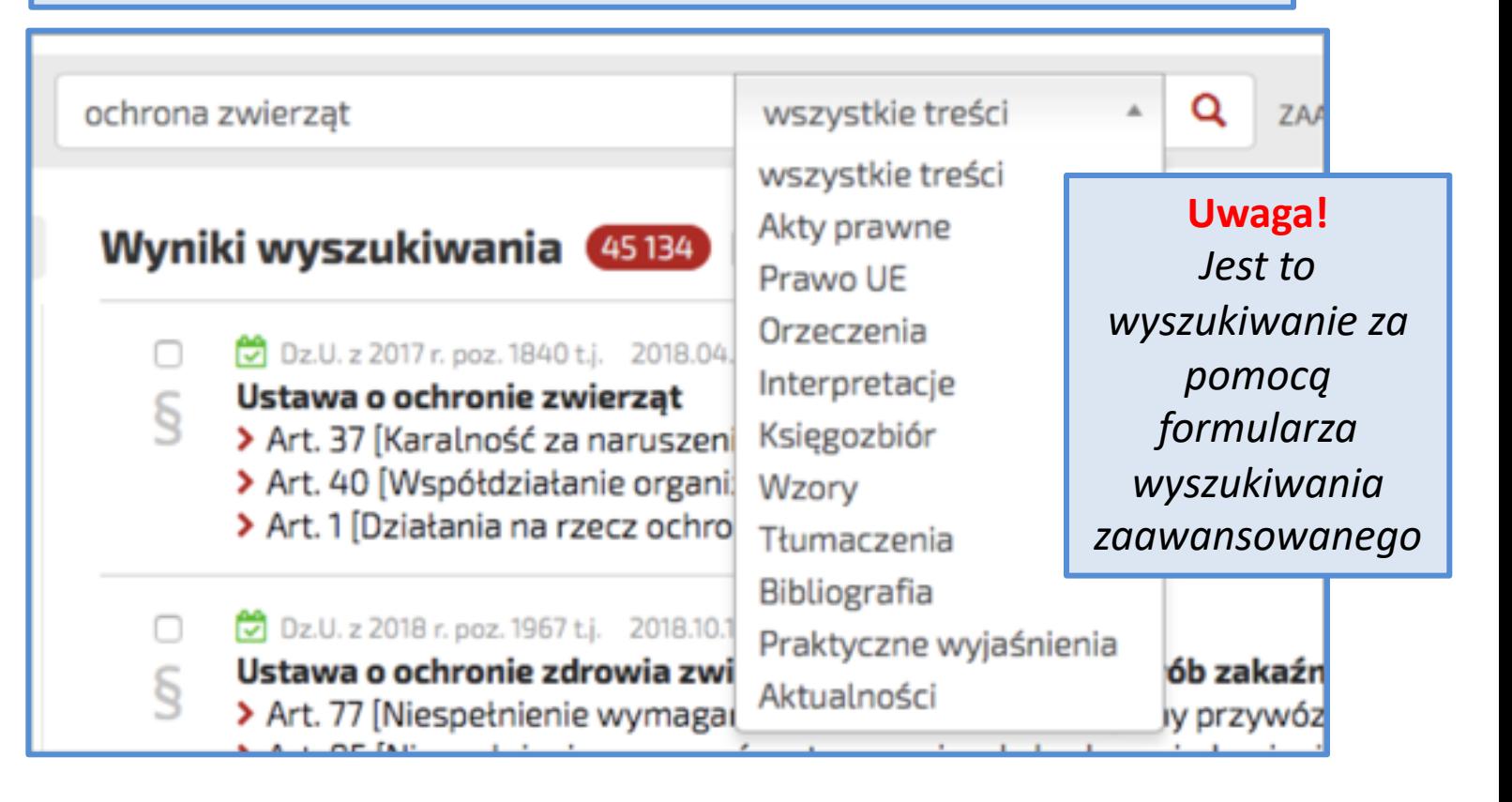

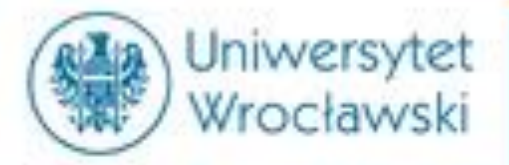

# Wyszukiwanie za pomocą *formularza wyszukiwania*

### *zaawansowanego*

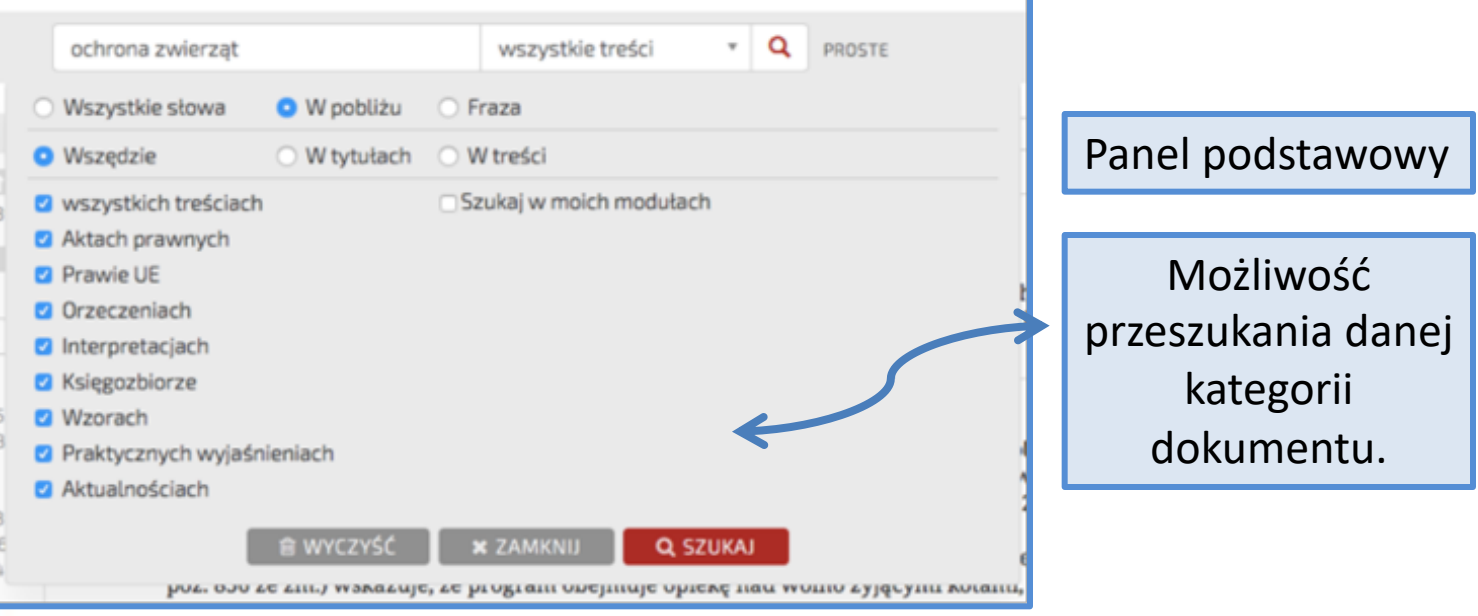

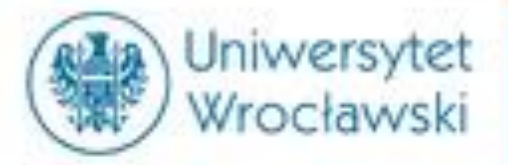

# Wyszukiwanie za pomocą *formularza wyszukiwania*

### *zaawansowanego*

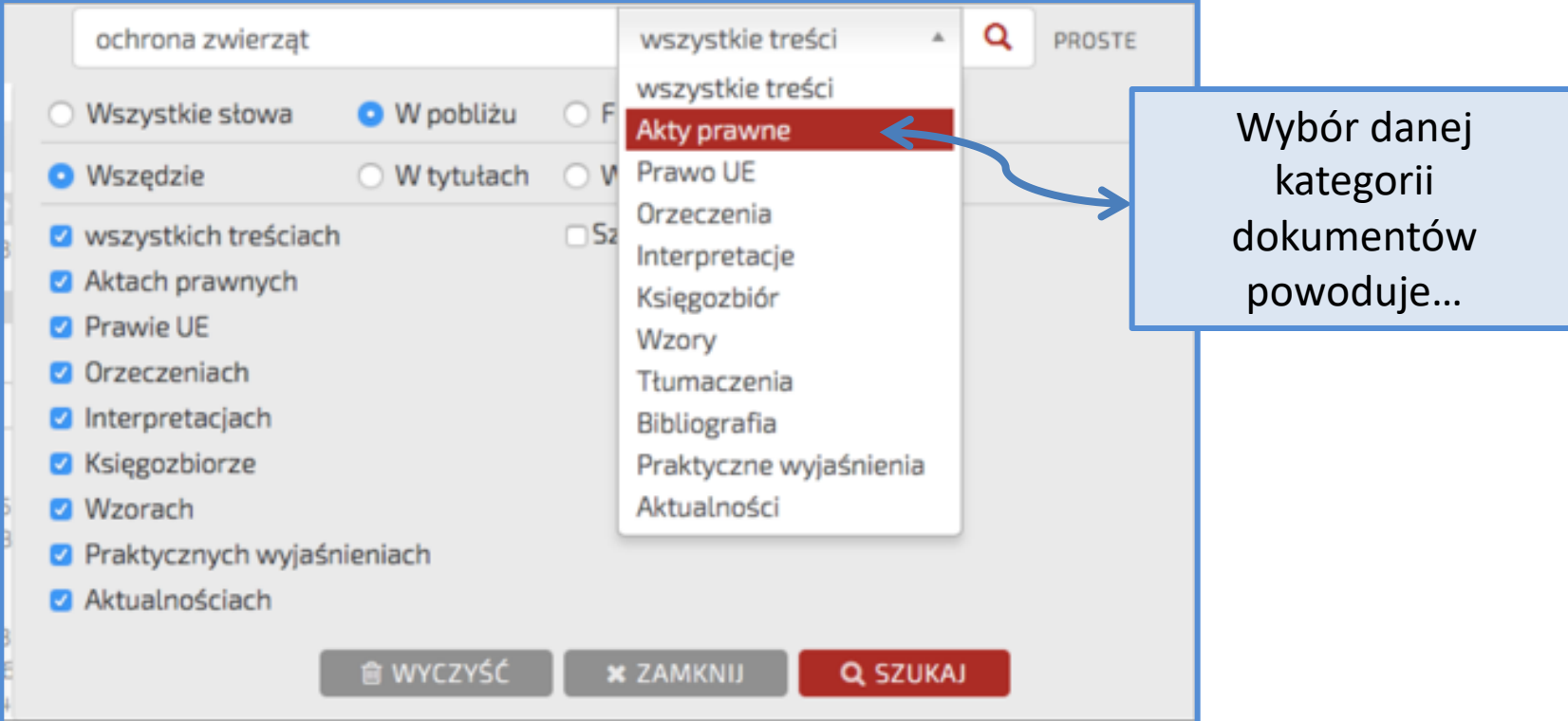

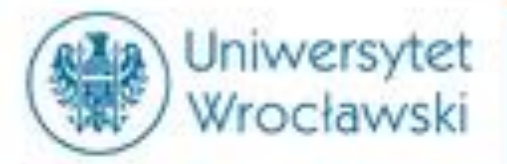

# Wyszukiwanie za pomocą *formularza wyszukiwania zaawansowanego*

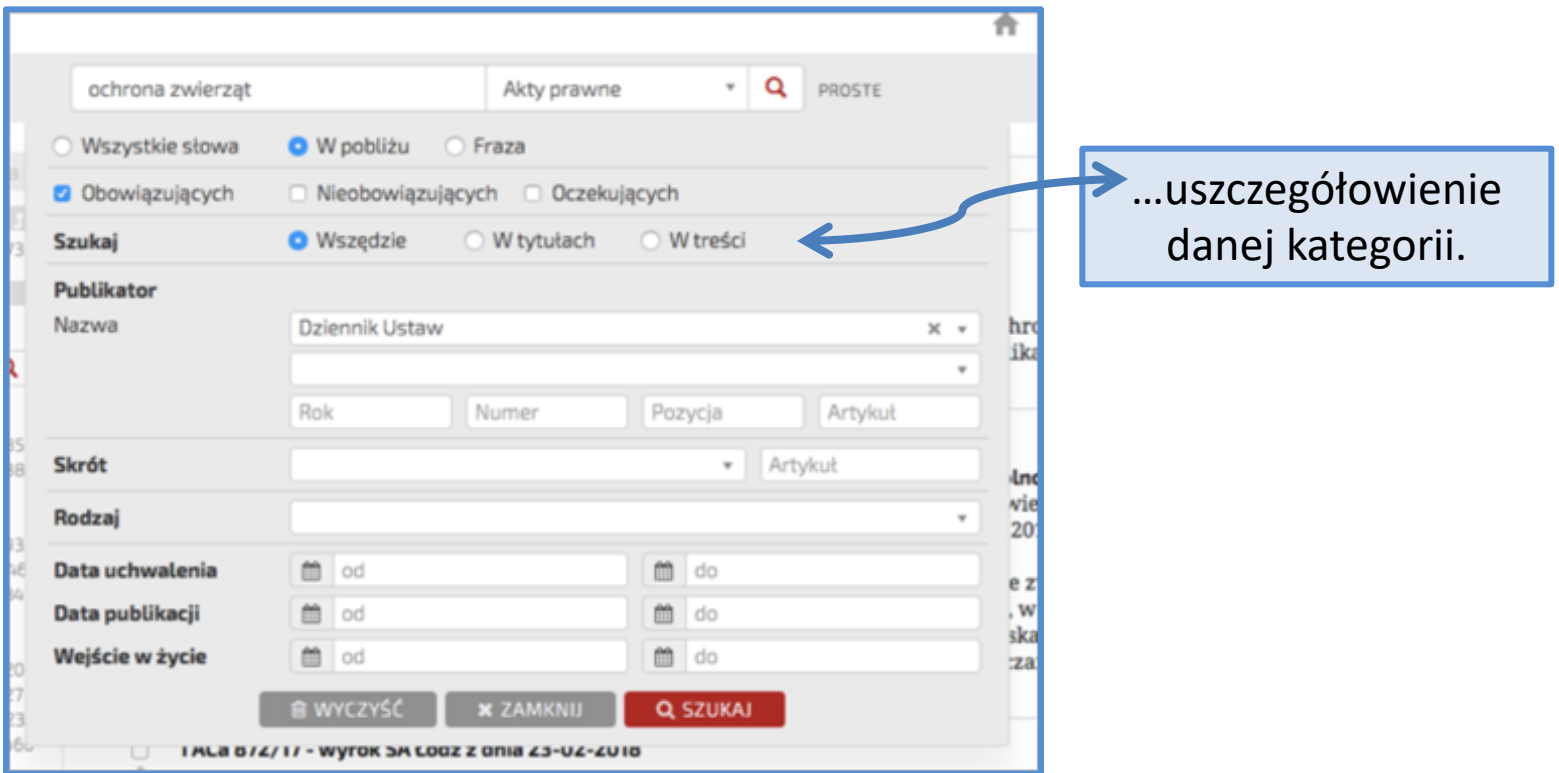

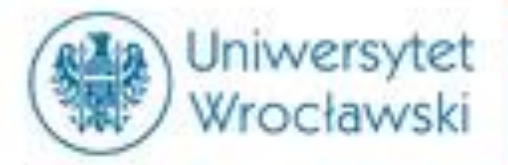

### *Przeszukiwanie kategorii aktów*

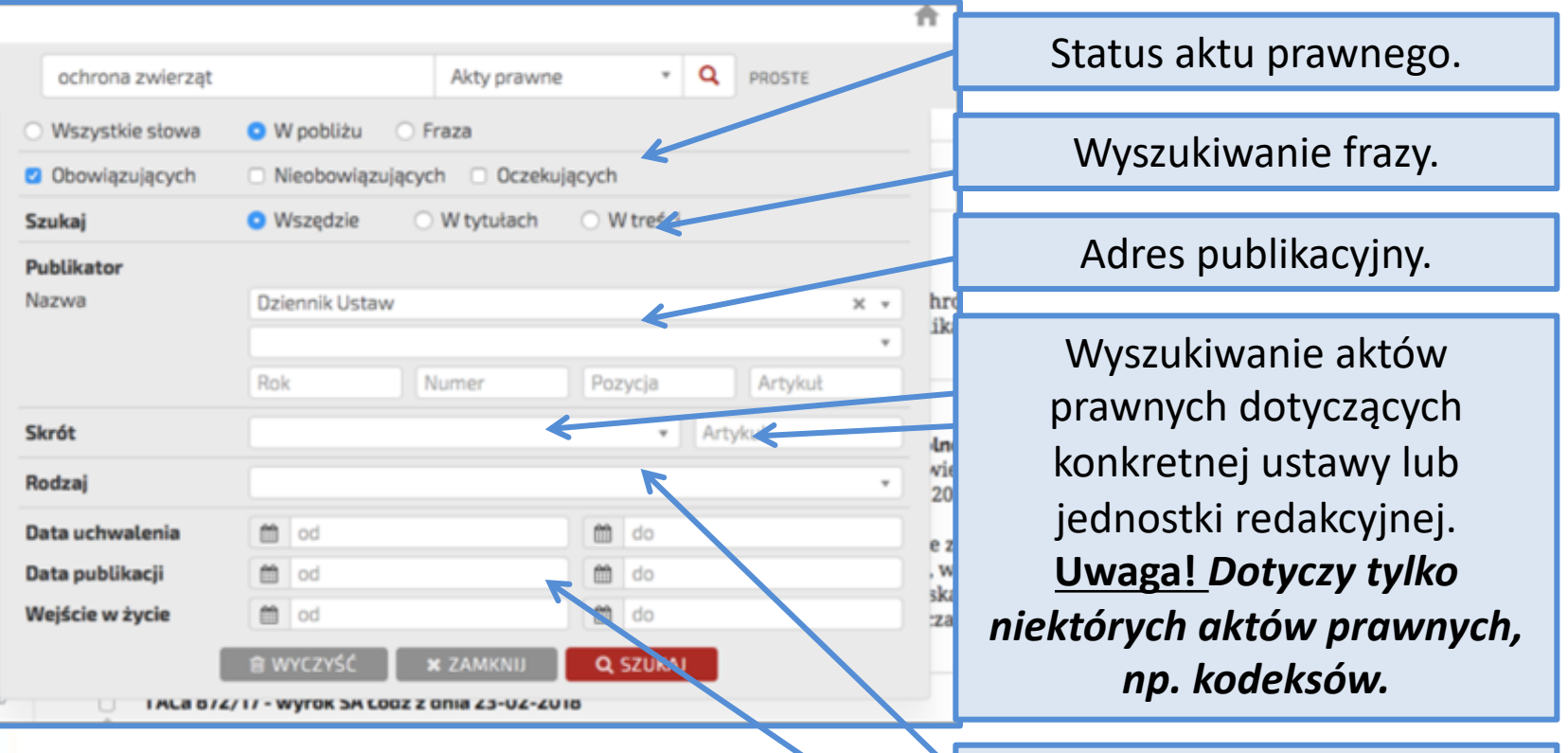

Rodzaj aktu prawnego.

Daty związane z obowiązywaniem.

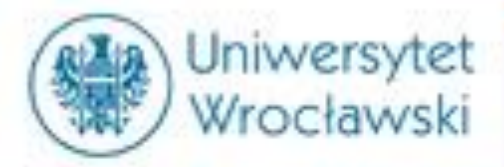

### *Przeszukiwanie kategorii prawa UE*

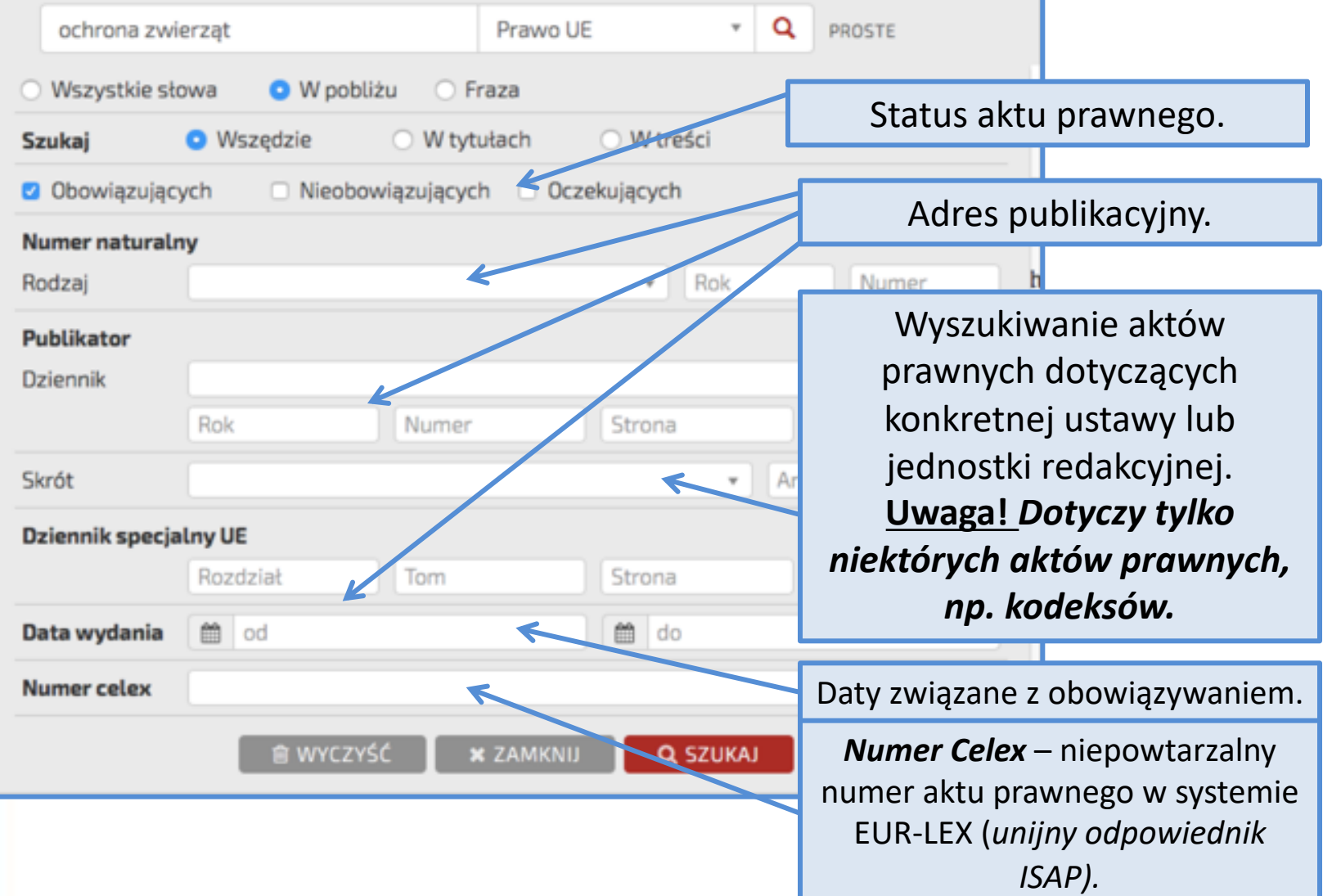

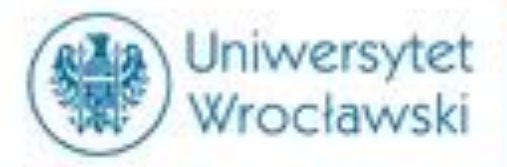

## *Przeszukiwanie kategorii orzeczeń*

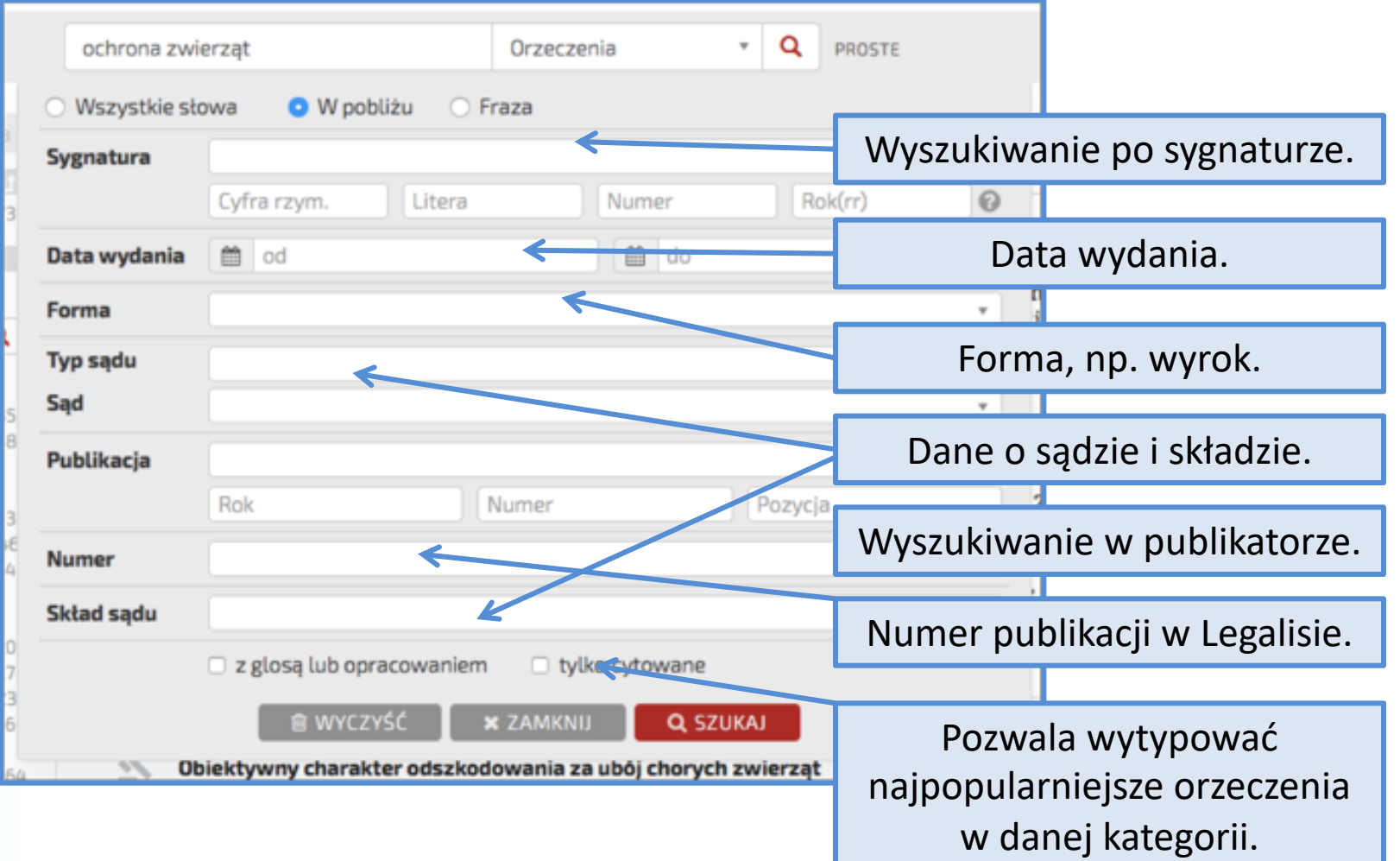

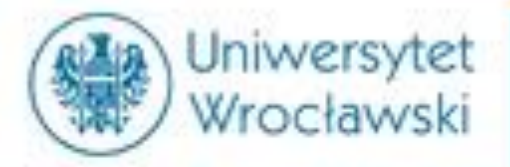

### *Przeszukiwanie kategorii Interpretacji*

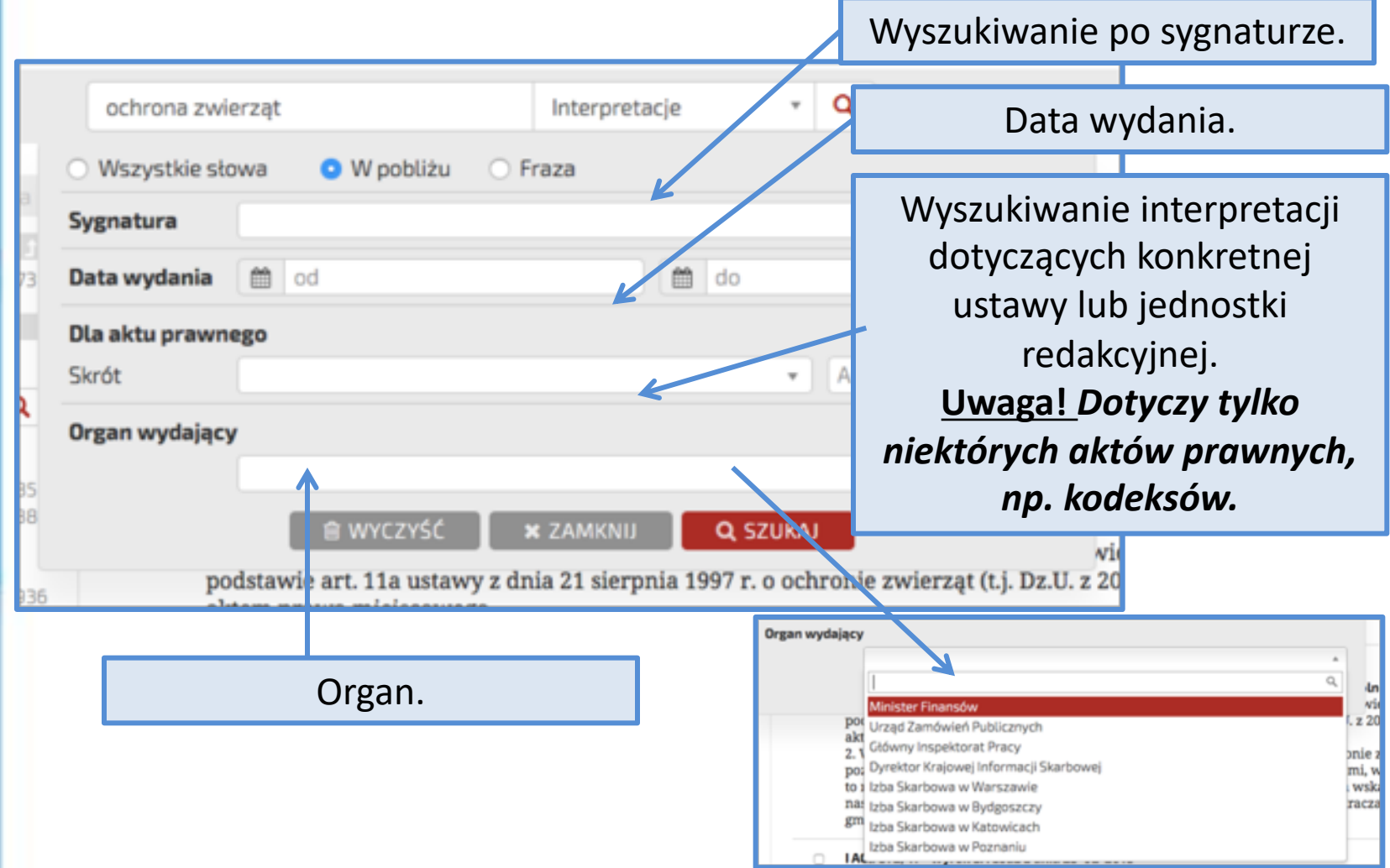

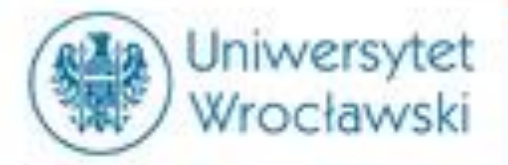

# *Przeszukiwanie kategorii księgozbiorów*

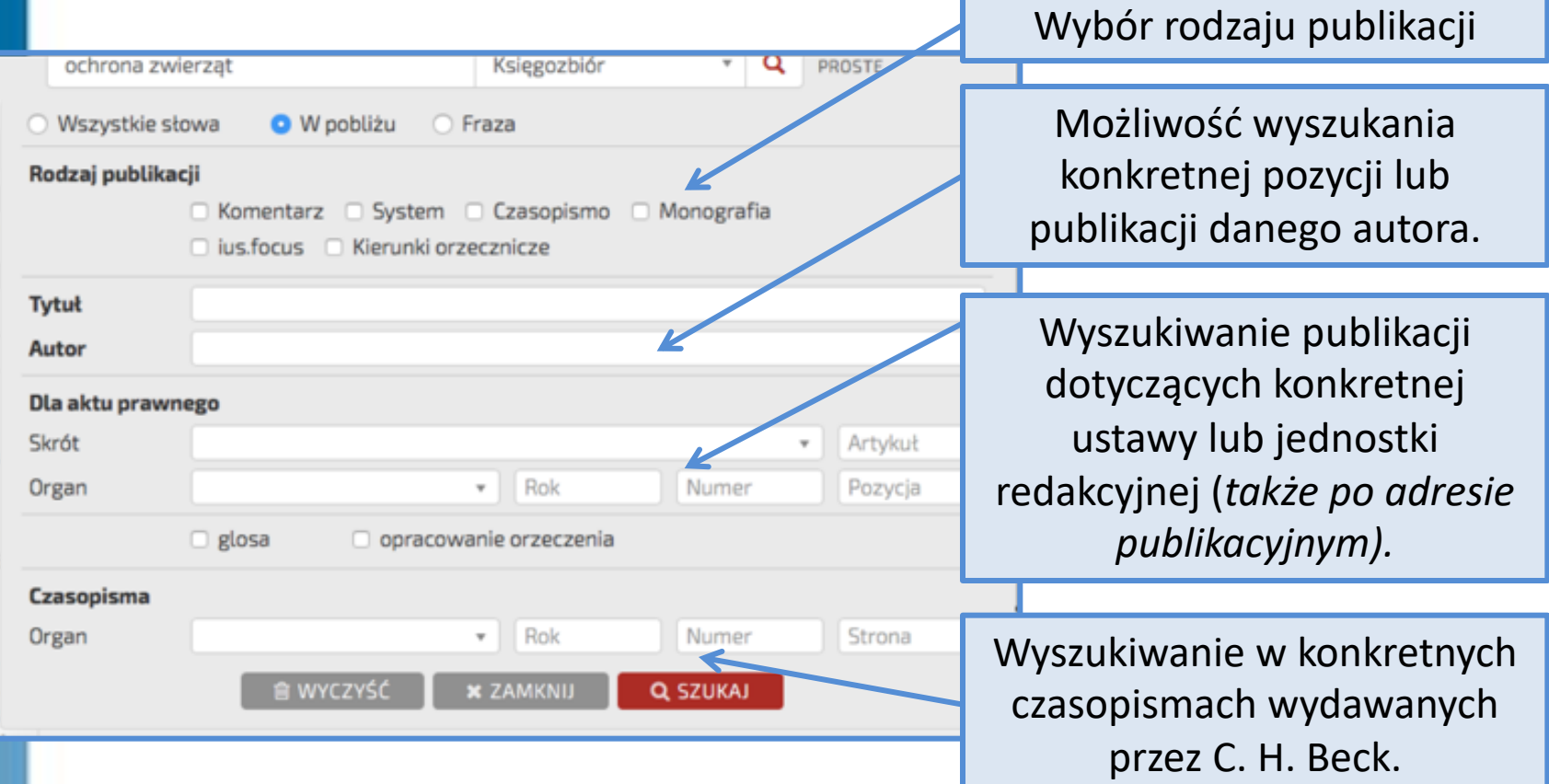

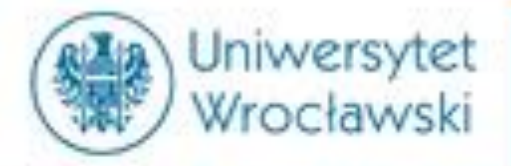

# *Przeszukiwanie kategorii księgozbiorów*

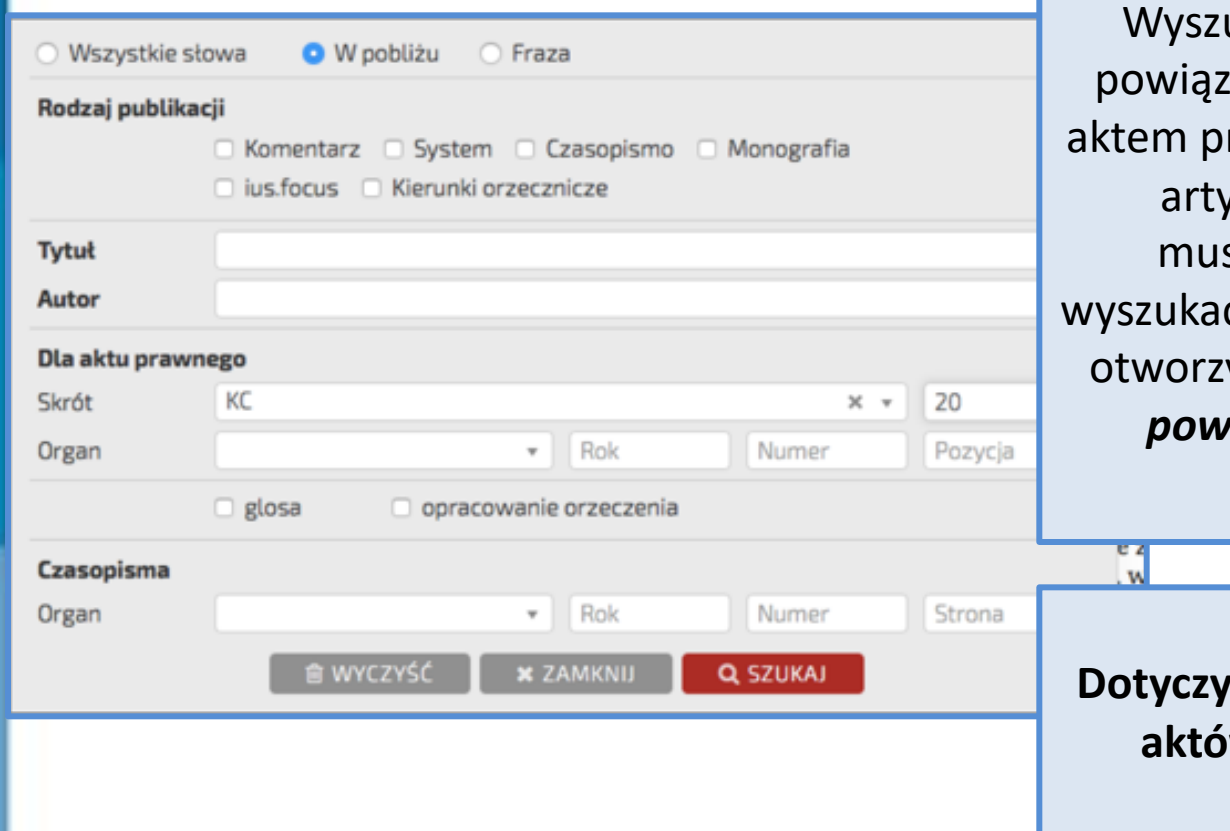

ukiwanie publikacji anych z konkretnym rawnym i konkretnym  $\kappa$ kułem – w LEXie sieliśmy najpierw ć akt prawny, aby móc yć opcję *Dokumenty iqzane* i odnaleźć publikacje.

#### **UWAGA!**  to tylko wybranych **aktów prawnych (np. kodeksów)**

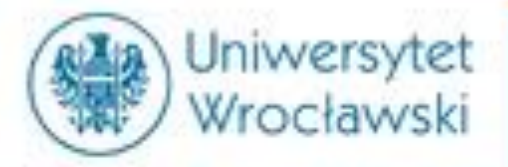

T.

### *Przeszukiwanie kategorii księgozbiorów*

Wyniki wyszukiwania @ 8

 $\Rightarrow$   $\odot$  wg trafności  $\mathbf{v} = -\infty$ 

Kodeks cywilny. Tom I. Komentarz do art. 1-352 2018, wyd. 2 red. prof. dr hab. Maciej Gutowski > Art. 20 [Umowy w drobnych sprawach]

Kodeks cywilny. Komentarz 2018, wyd. 20 red. dr hab. Konrad Osajda > Art. 20 [Umowy w drobnych sprawach]

Kodeks cywilny. Komentarz 2017, wyd. 8 red. prof. dr hab. Edward Gniewek, prof. dr hab. Piotr Machnikowski > Art. 20 [Umowy w drobnych sprawach]

Uzyskujemy dostęp do wszystkich publikacji odnoszących się do konkretnej jednostki redakcyjnej.

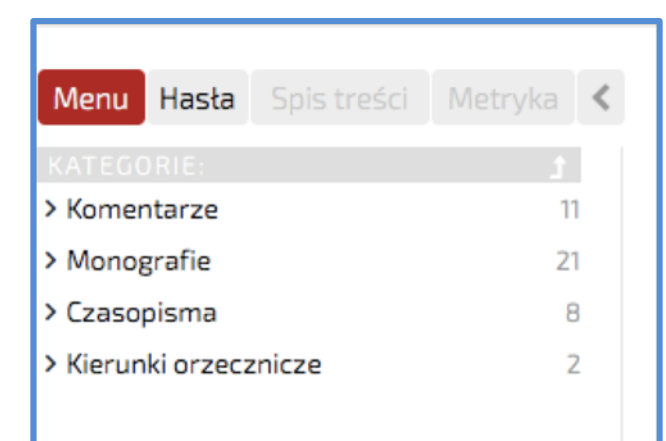

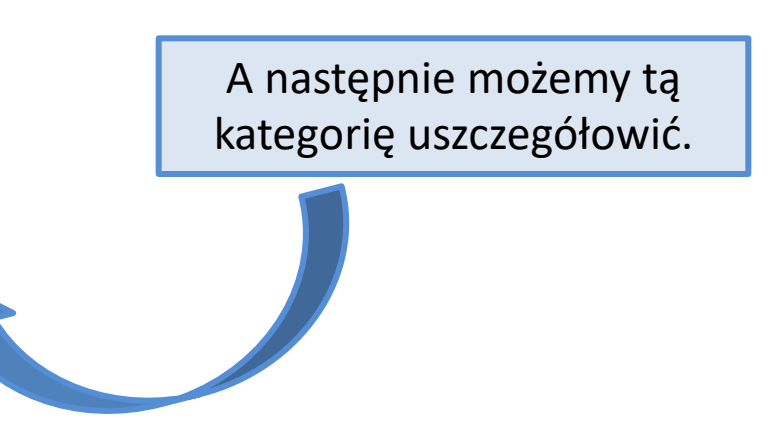

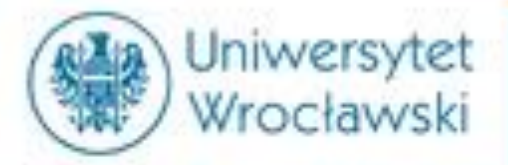

### **Przykładowy profil Publikacji**

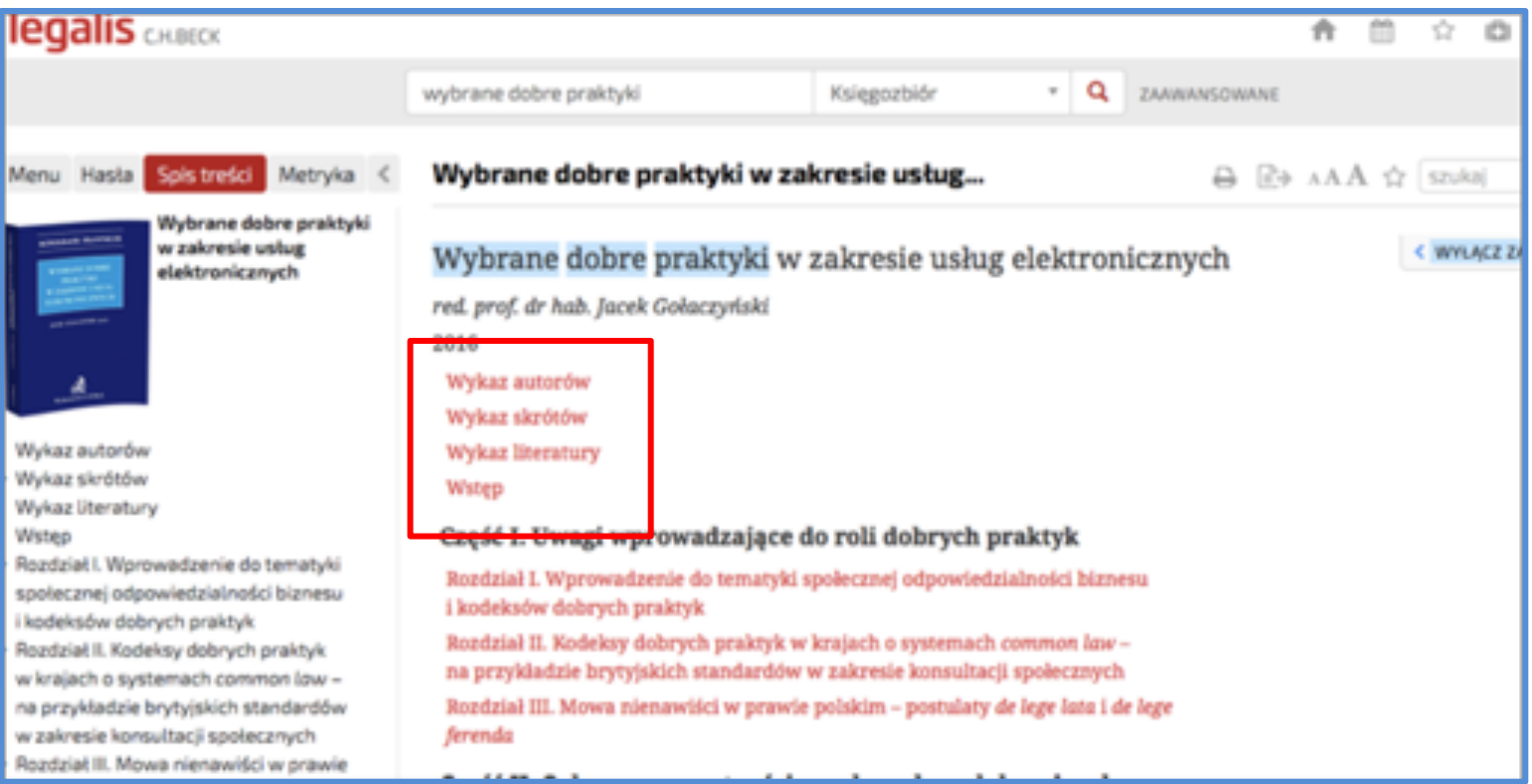

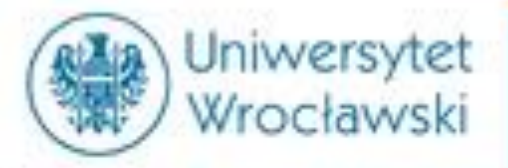

### **Spis treści oraz przypisy**

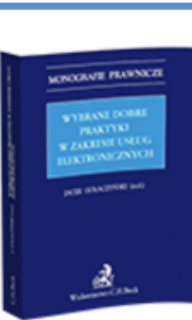

Wybrane dobre praktyki w zakresie usług elektronicznych

- Wykaz autorów
- Wykaz skrótów
- Wykaz literatury

#### Wstep

- Rozdział I. Wprowadzenie do tematyki społecznej odpowiedzialności biznesu i kodeksów dobrych praktyk
- Rozdział II. Kodeksy dobrych praktyk w krajach o systemach common law na przykładzie brytyjskich standardów w zakresie konsultacji społecznych Rozdział III. Mowa nienawiści w prawie
- polskim postulaty de lege lata i de lege ferenda

Rozdziały i podrozdziały.

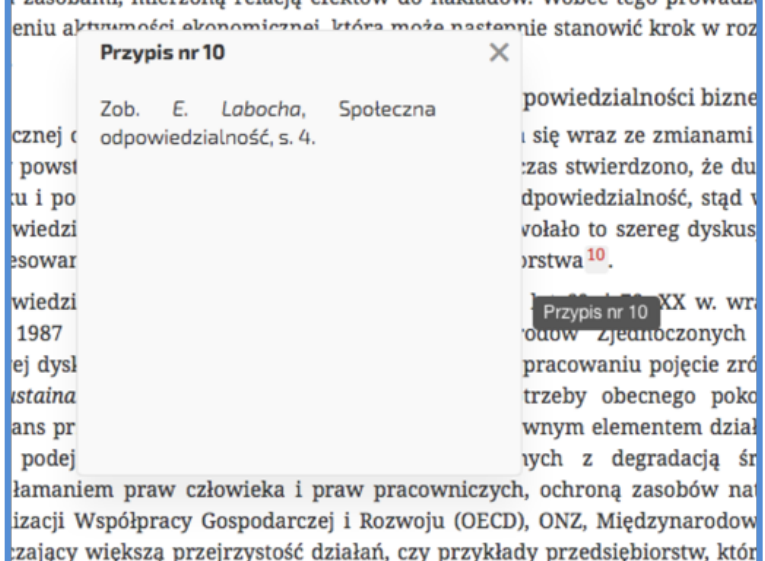

zasobami mjerzona relacja efektów do nakładów Wobec tego prowadzi

Po *kliknięciu* w numer przypisu rozwija się okienko wskazujące na przywoływaną pozycję.

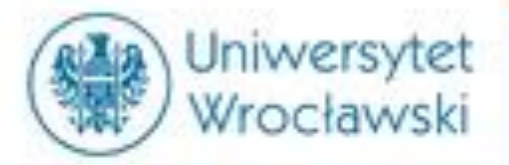

### Przeszukiwanie kategorii *wzorów*

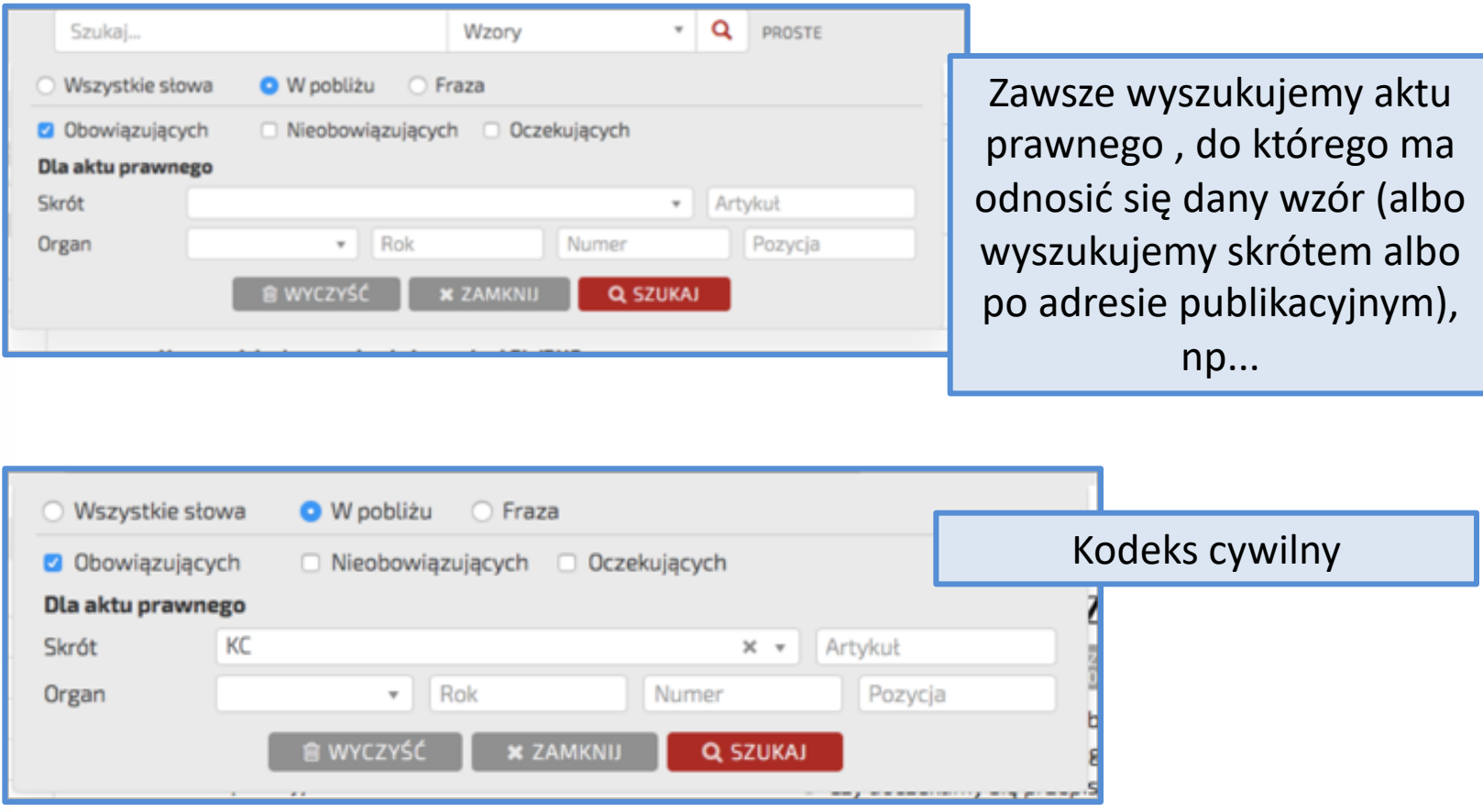

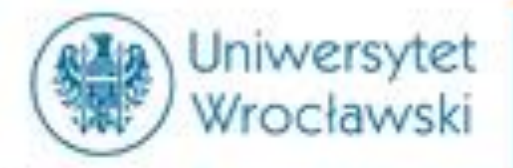

#### **Przykładowy profil wzoru** Szukai... Wzory Q **ZAAWANS** Umowa sprzedaży z zastrzeżeniem zbadania rzeczy Menu Hasta Spis treści Metryka • (plik MS Word) **Autor: Robert Pabis** Czynności prawne · Dz.U. z 2018 r. poz. 1025, ObjaśnienieArt. 592 A1 • (objaśnienie) **Autor: Robert Pabis** Odesłanie do ustawy Powiązane akty prawne: \* Kodeks cywilny, Art. 592 § 1

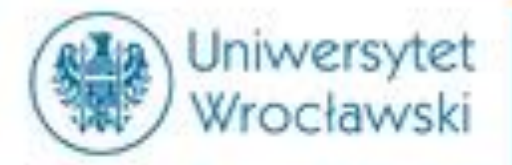

# *Bibliografia i Praktyczne Wyjaśnienia*

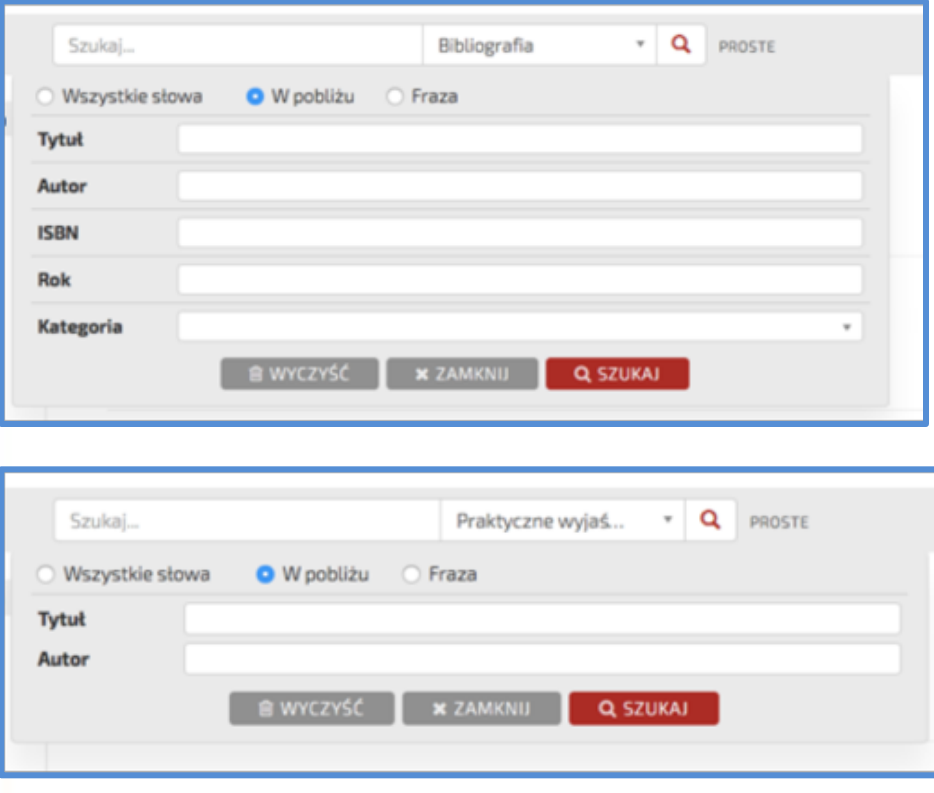

*Wyszukiwanie w tych dwóch kategoriach jest zbliżone do wyszukiwania w Księgozbiorze.* 

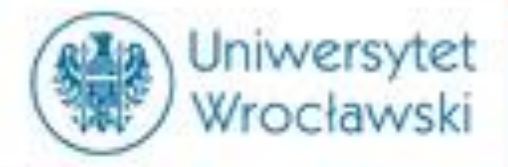

# Dziękuję za uwagę  $\odot$